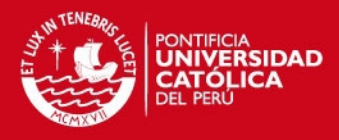

**PONTIFICIA UNIVERSIDAD CATÓLICA DEL PERÚ FACULTAD DE CIENCIAS E INGENIERÍA** 

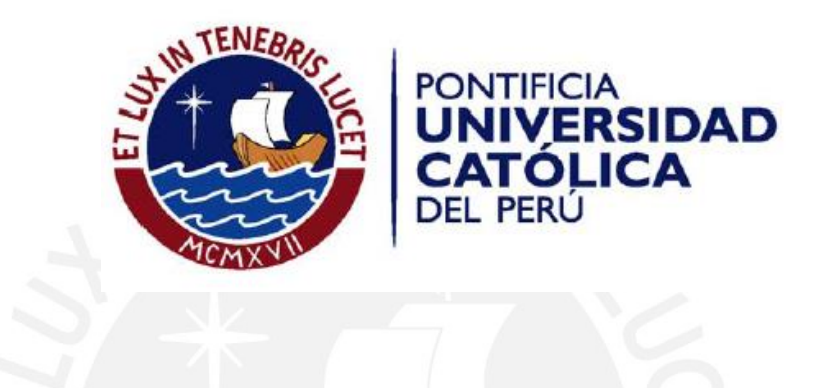

# **ANÁLISIS, DISEÑO E IMPLEMENTACIÓN DE UNA HERRAMIENTA DE GESTIÓN PARA LA EVALUACIÓN ECONÓMICA DE PROYECTOS EN LA MEDIANA EMPRESA**

Tesis para optar por el Título de Ingeniero Informático, que presenta el bachiller:

**Edgar Fernando Catacora Rojas** 

**ASESOR: Ing. Olga Maritza Ramírez Pilares** 

Lima, Diciembre del 2012

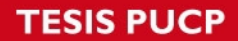

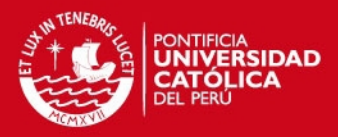

# **Anexos**

- Anexo A: Especificación de Requerimientos de Software
- Anexo B: Matriz de Trazabilidad
- Anexo C: Diccionario de Clases
- Anexo D: Documento de Diseño
- Anexo E: Estándares de Programación
- Anexo F: Plan de Pruebas

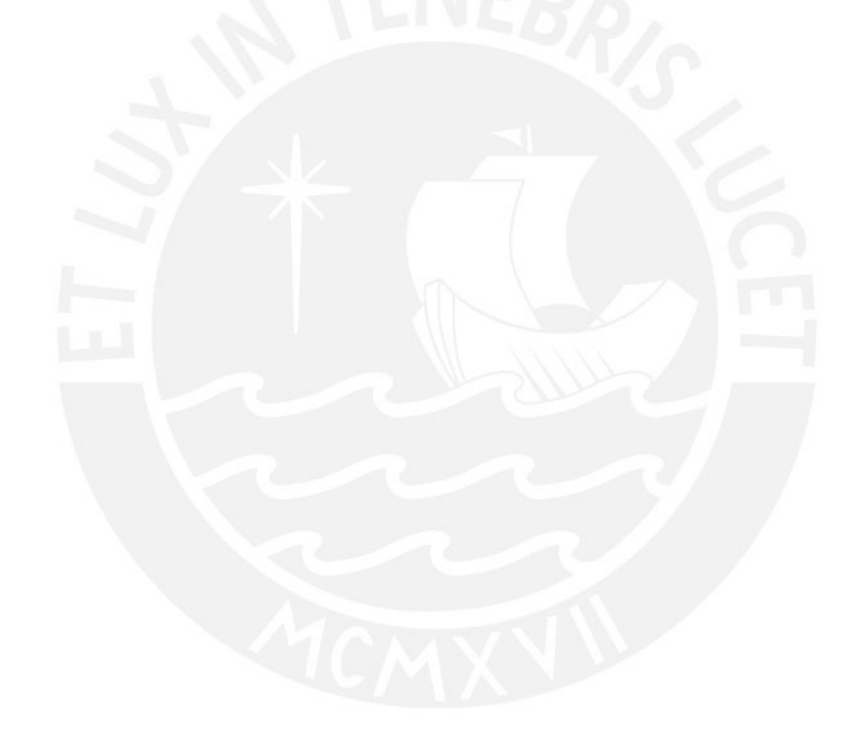

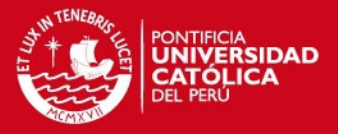

# **Anexo A: Especificación de Requerimientos de Software**

# **1. Introducción**

El documento actual es una Especificación de Requisitos de Software (ERS) de una herramienta de gestión para la evaluación económica de proyectos en la mediana empresa, y presenta la especificación de casos de uso de la misma.

#### **1.1. Propósito**

El propósito es definir cuáles son los requerimientos que debe tener una herramienta de gestión para la evaluación económica de proyectos en la mediana empresa, a través de caos de uso. Este documento servirá de base al equipo de desarrollo para la construcción del aplicativo.

#### **1.2. Ámbito del Sistema**

La herramienta esta diseñada para ser utilizado en la mediana empresa, cuando esta evalúe la adquisición de un producto crediticio. El aplicativo permite el ingreso de el flujo de caja de un de un proyecto de la empresa, para luego simular el efecto de la adquisición de un producto financiero en el desempeño del proyecto.

#### **1.3. Definiciones, Acrónimos y Abreviaturas**

En esta sección se detallan las definiciones involucradas y abreviaturas utilizadas a lo largo de anexo.

#### **1.3.1. Definiciones**

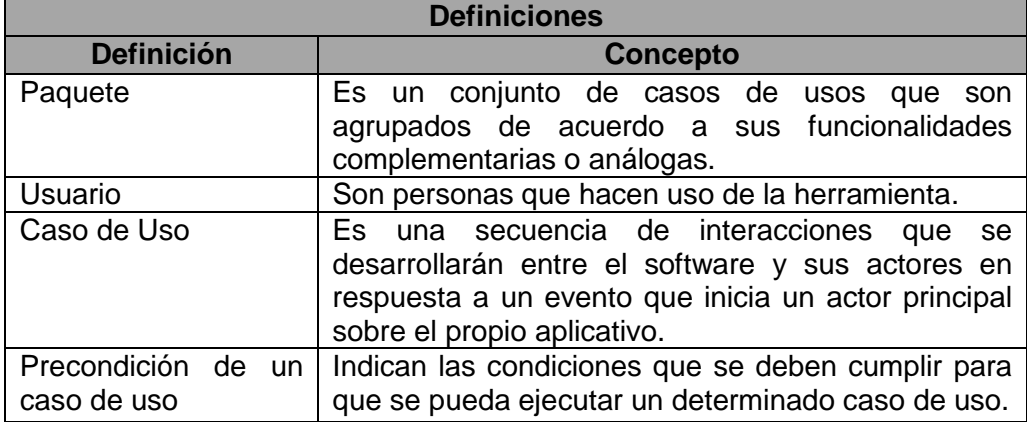

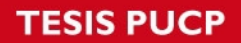

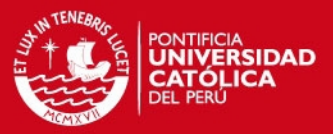

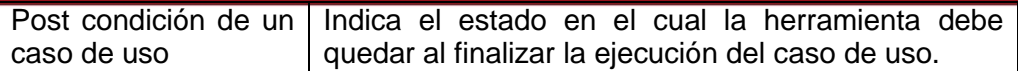

#### **1.1.1 Acrónimos**

ERS: Especificación de Requisitos de Software

#### **1.1.2 Referencias**

 IEEE Recommended Practice for Software Requirements Specification IEEE Std 830-1998

# **1.2 Visión General de la ERS**

El presente documento está estructurado en tres partes:

- En la primera sección se realiza una introducción al mismo y se proporciona una visión general de la especificación de recursos del software.
- En la segunda sección del documento se realiza una descripción general del aplicativo, con el fin de conocer las principales funciones que éste debe realizar, los datos asociados y los factores, restricciones, supuestos y dependencias que afectan al desarrollo.
- En la tercera sección se describen a detalle todas las funcionalidades del software, en base a los requisitos que se deben satisfacer.

#### **1.2.1 Descripción General**

En esta sección se busca presentar las funcionalidades del sistema de una manera resumida. Se podrá apreciar también los modelos de los casos de uso, los cuales representan las funcionalidades del sistema, además de las características de sus usuarios, y también las suposiciones y dependencias del software.

#### **1.2.2 Características de los usuarios**

La herramienta esta diseñada para ser utilizada por analistas de finanzas que laboren en la mediana empresa, con conocimientos a nivel usuario de internet y herramientas web.

#### **1.2.3 Suposiciones y Dependencias**

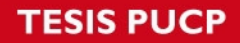

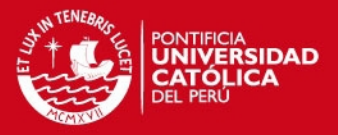

A continuación se describen las suposiciones que se tuvieron durante el desarrollo del presente anexo y las dependencias relacionadas.

#### **1.2.3.1 Suposiciones**

Se asume que los equipos en los que se probará la solución cumplen con los requerimientos mínimos para el óptimo funcionamiento del sistema.

#### **1.2.3.2 Dependencias**

La herramienta se ha desarrollado para ser utilizada en un entorno web, por l tanto la principal dependencia es contar con una conexión de red para acceder a internet. Adicionalmente se debe asegurar la interconexión de los componentes que albergan las diferentes partes de la aplicación (base de datos y servidor de aplicaciones).

#### **1.2.4 Requisitos Específicos**

En esta sección se detallan lo requisitos específicos que debe cumplir la herramienta a desarrollar.

#### **1.2.4.1 Especificación de Casos de Uso**

A continuación, se mostrará la especificación de los casos de uso por paquete. Paquete de gestión de usuarios

#### **1.2.4.1.1 Paquete de gestión de usuarios**

A continuación se detalla las especificaciones de software para los casos de uso del paquete de gestión de usuarios.

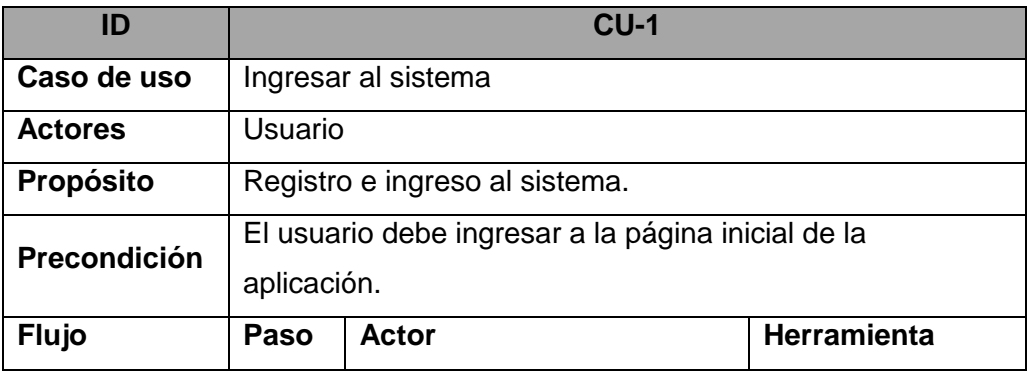

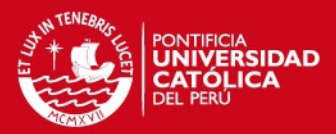

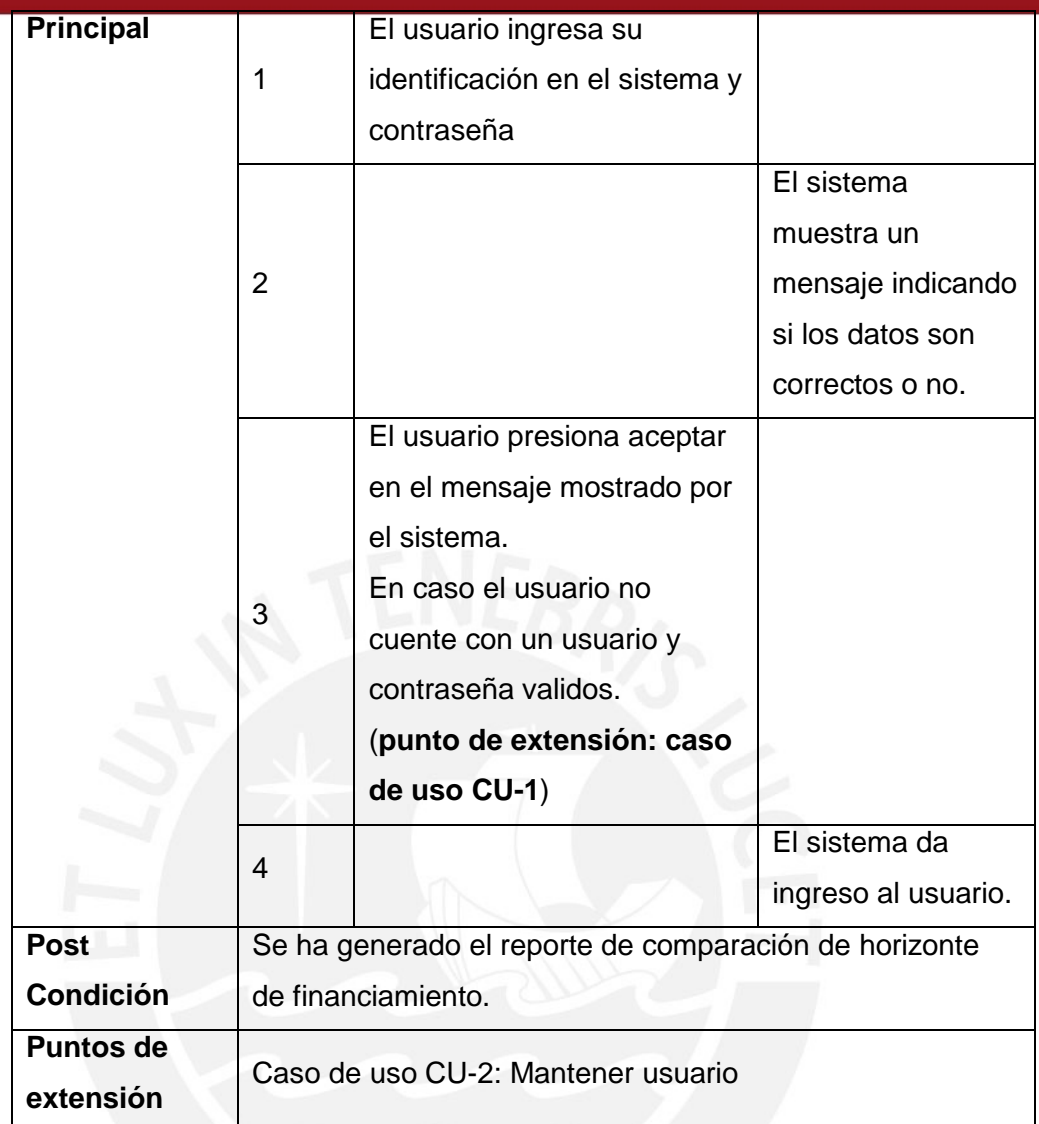

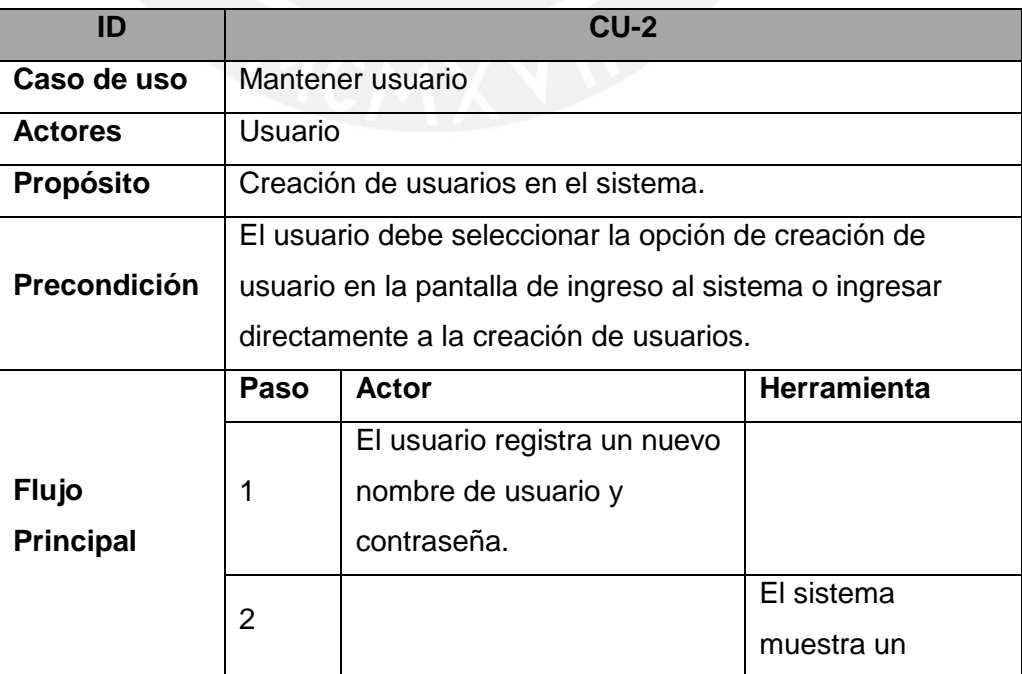

 $\mathbf{X}_{\mathbf{r}}$ 

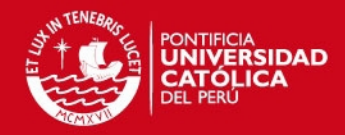

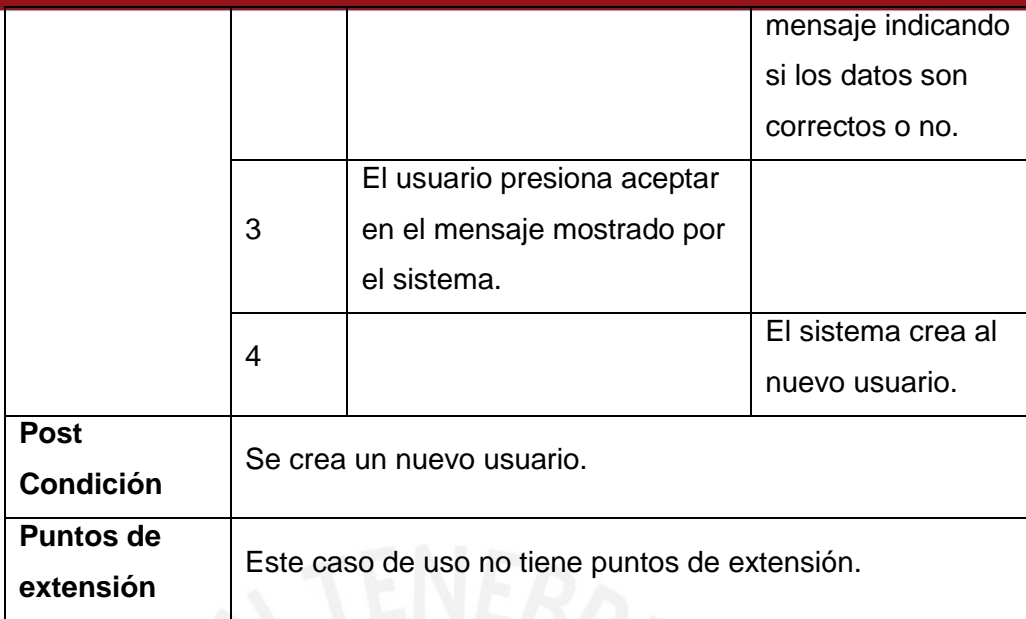

# **1.2.4.1.2 Paquete de gestión de flujo de caja**

A continuación se detalla las especificaciones de software para los casos de uso del paquete de gestión de flujo de caja.

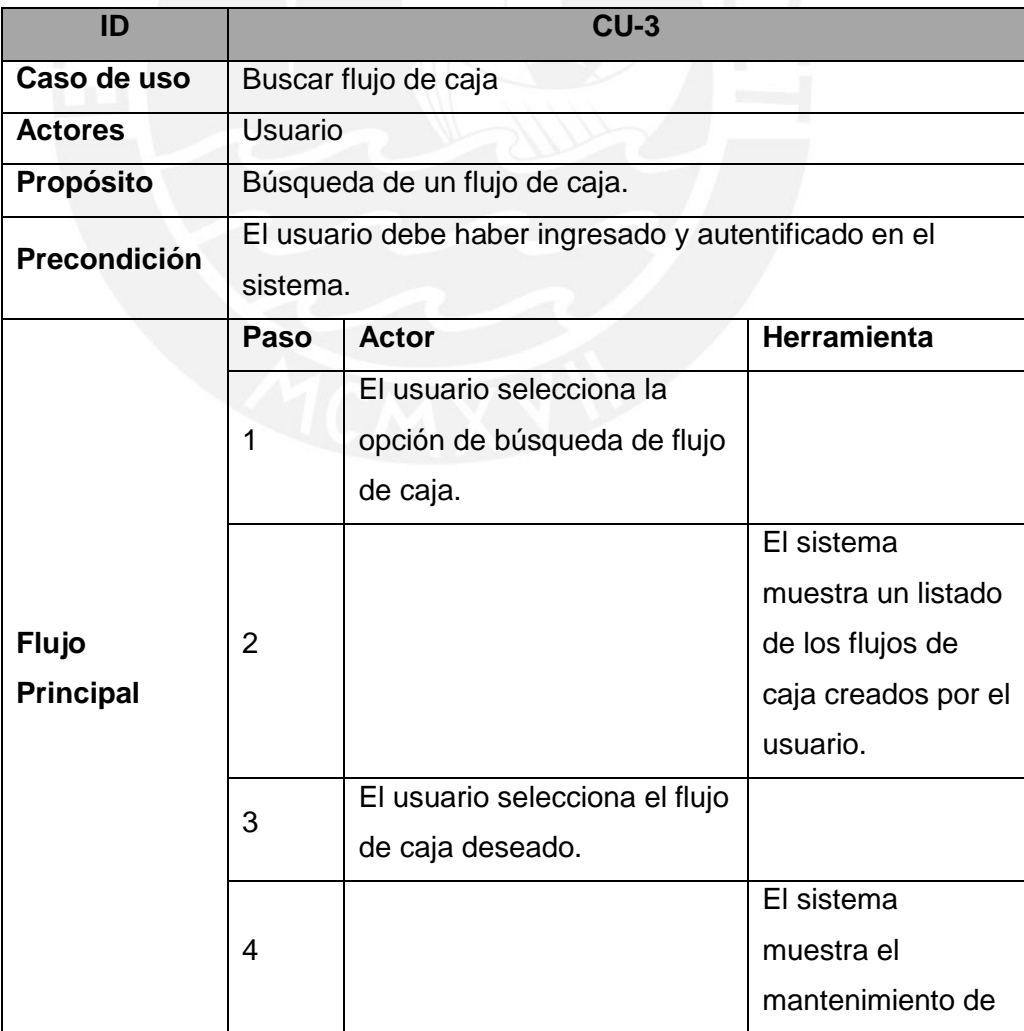

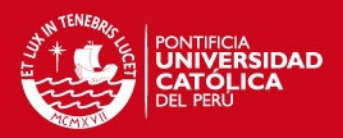

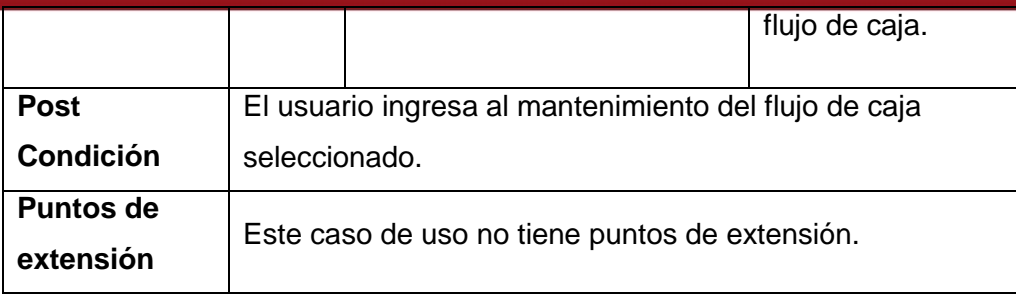

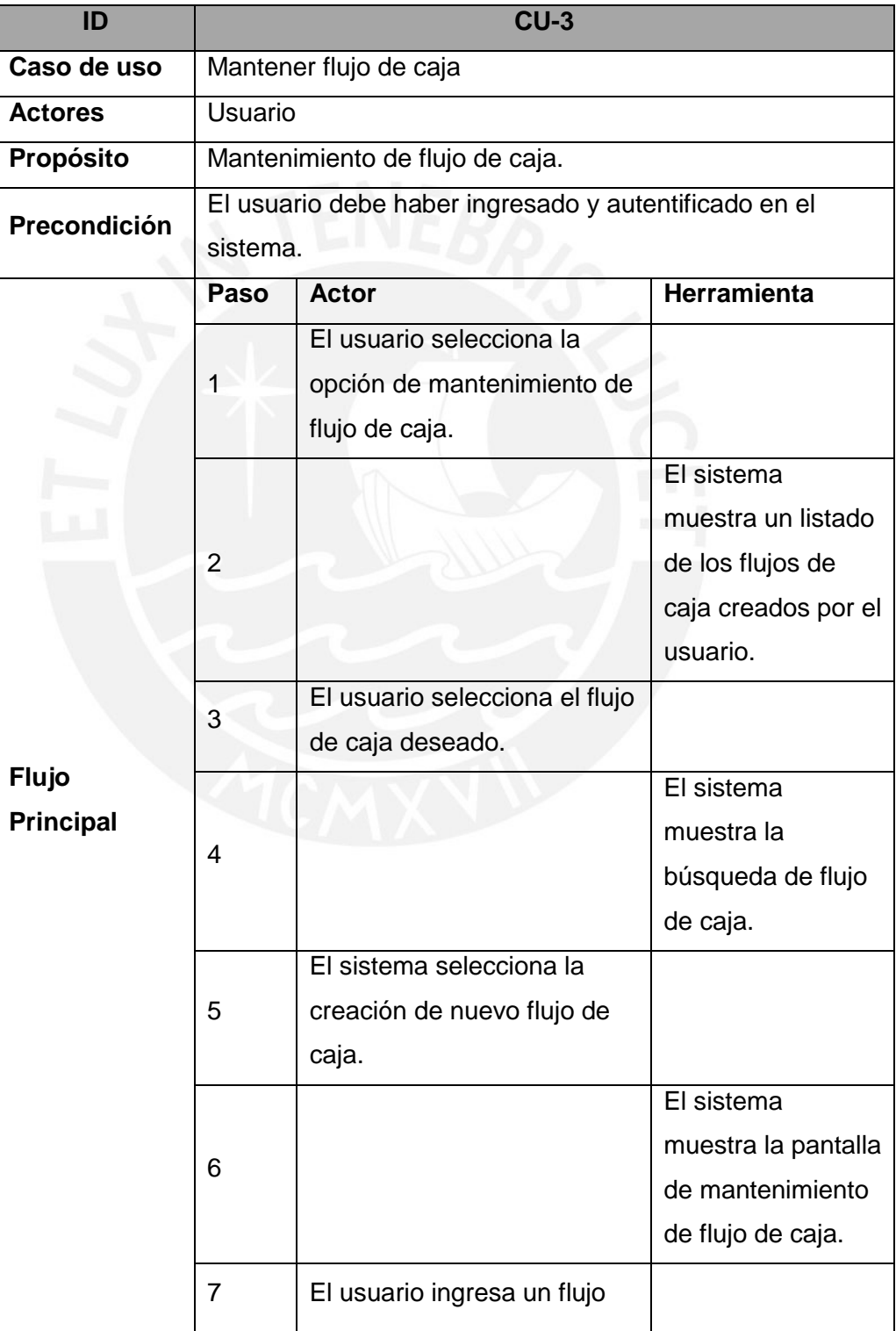

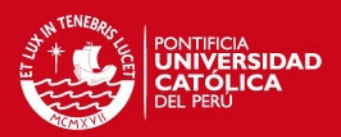

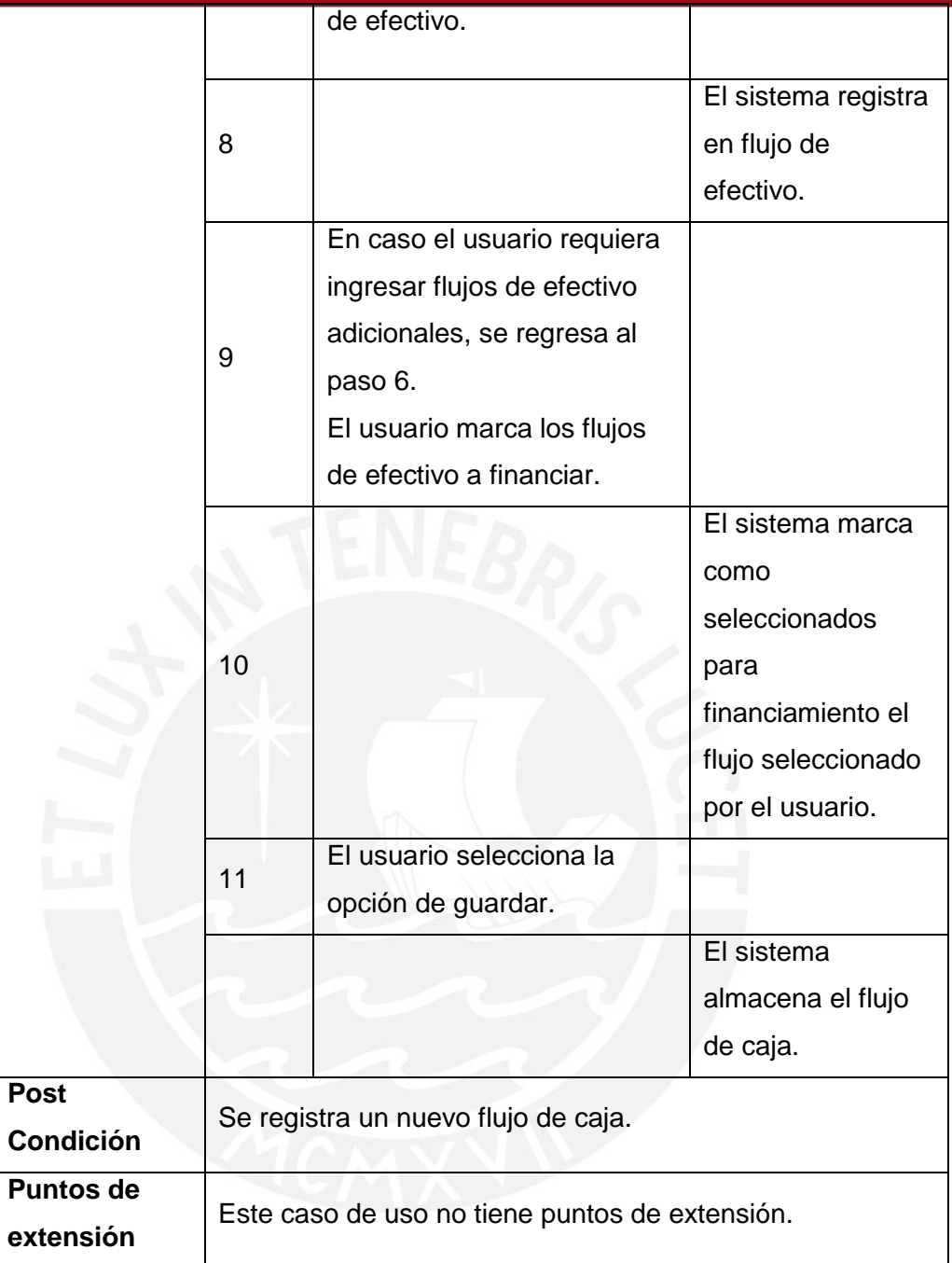

## **1.2.4.1.3 Paquete de cálculo de reportes de gestión**

A continuación se detalla las especificaciones de software para los casos de uso del paquete de cálculo de reportes de gestión.

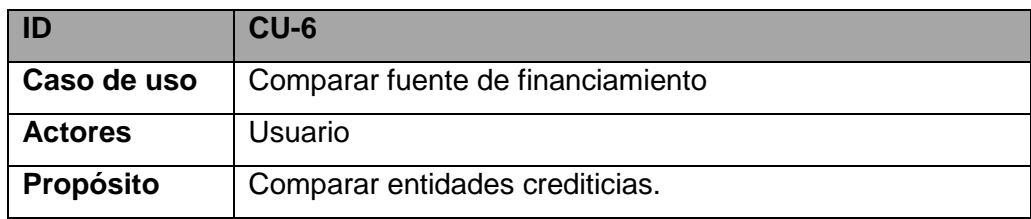

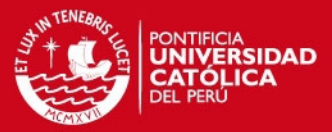

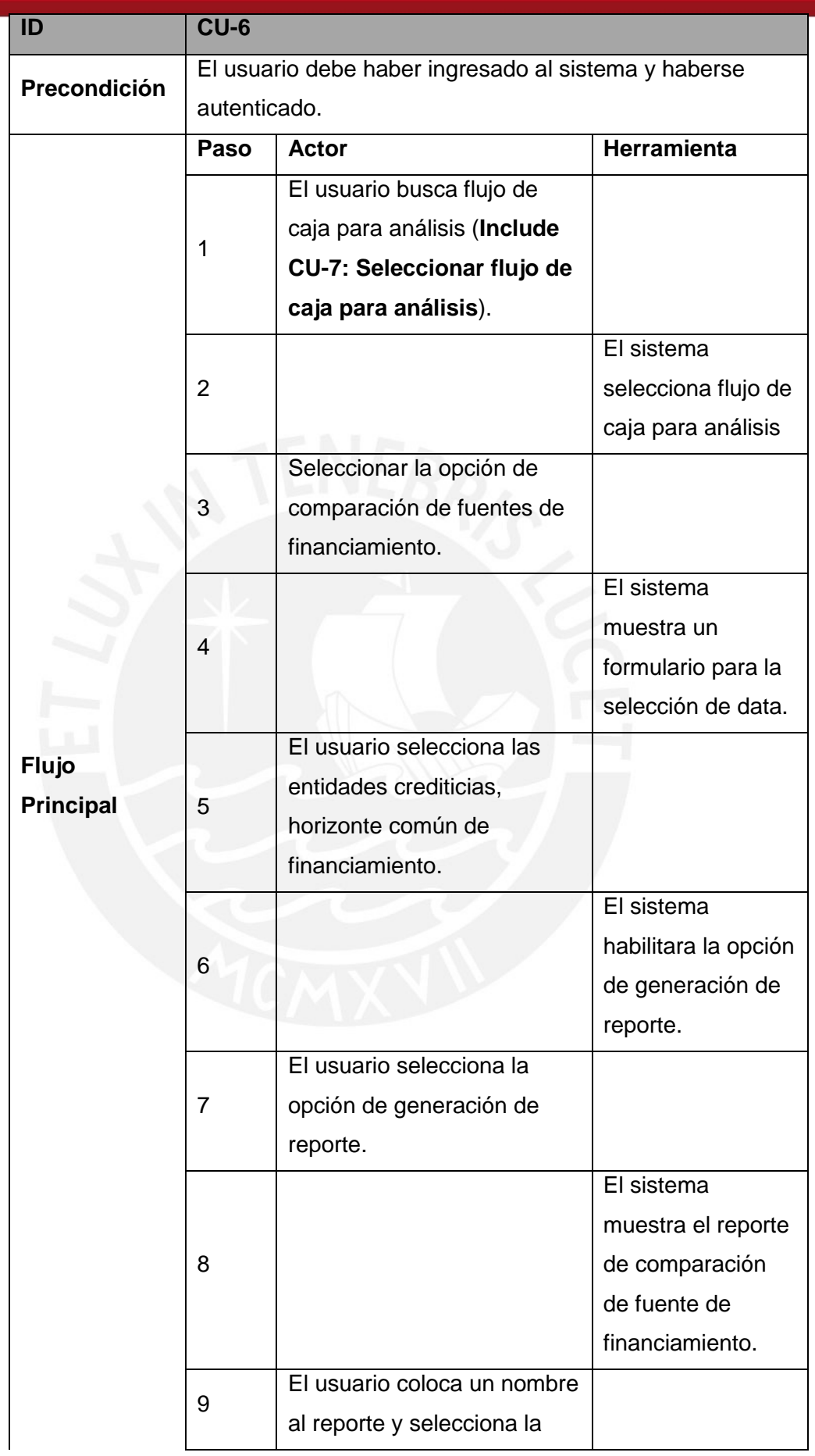

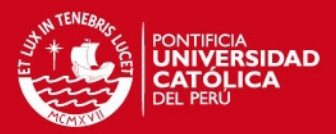

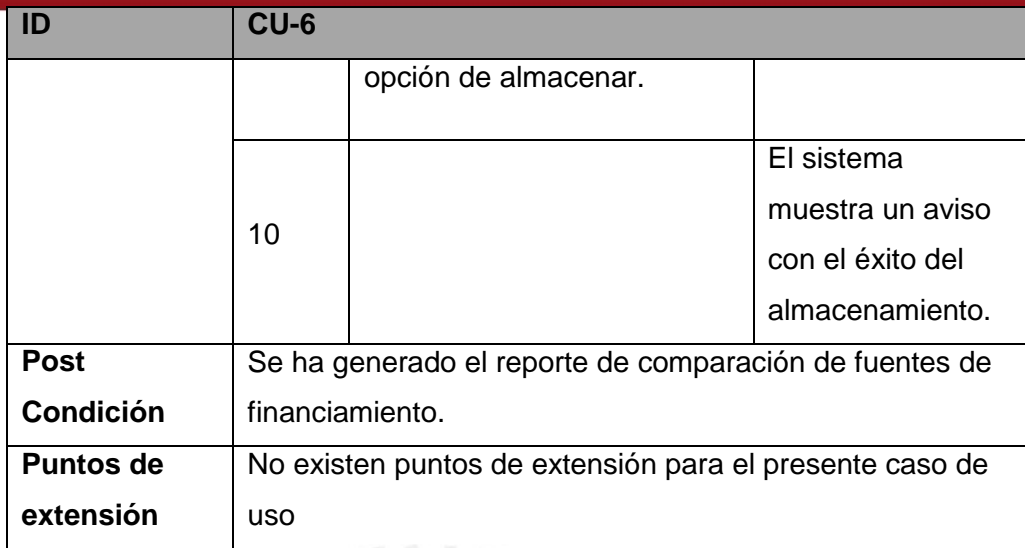

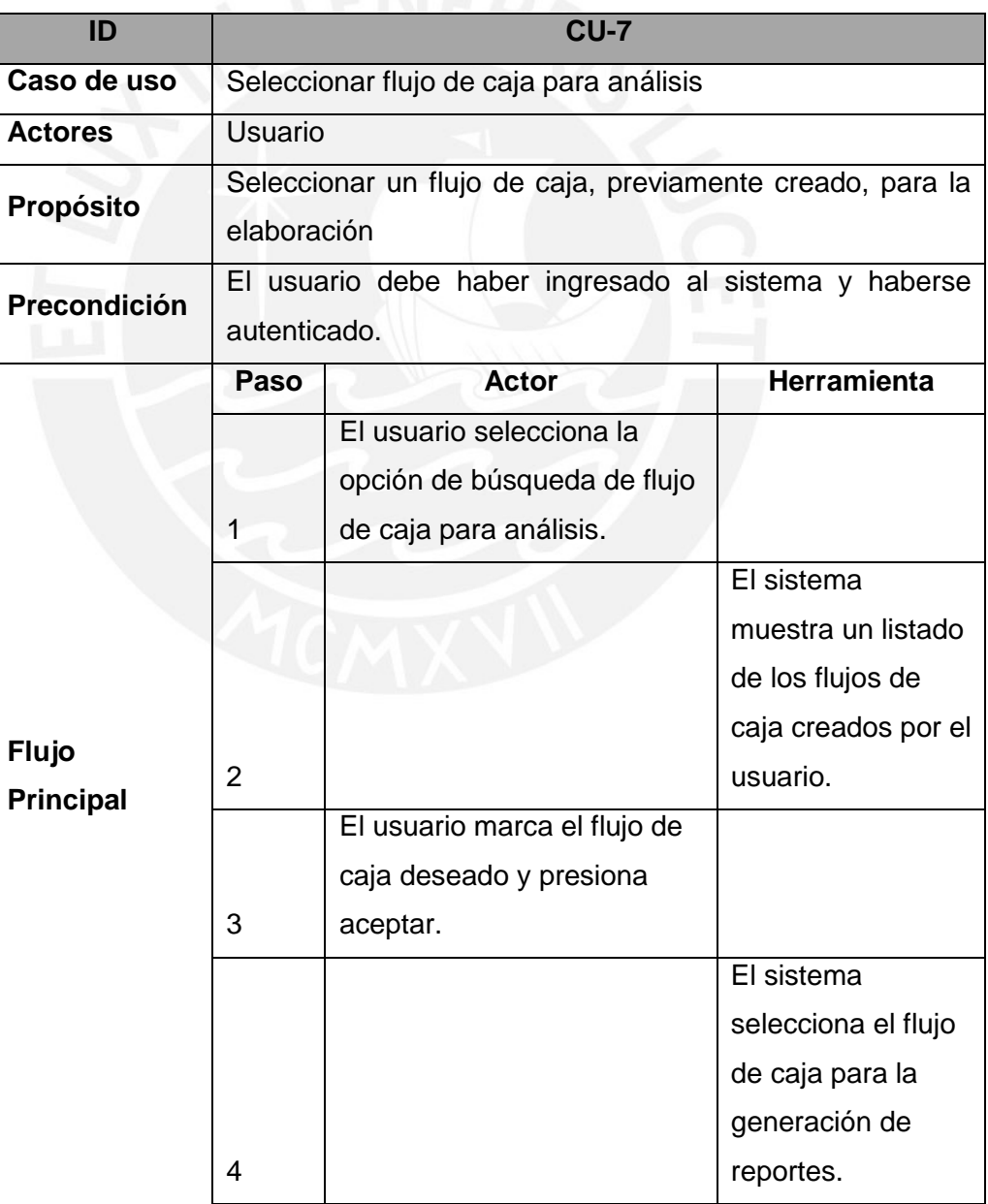

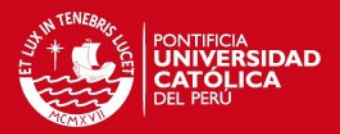

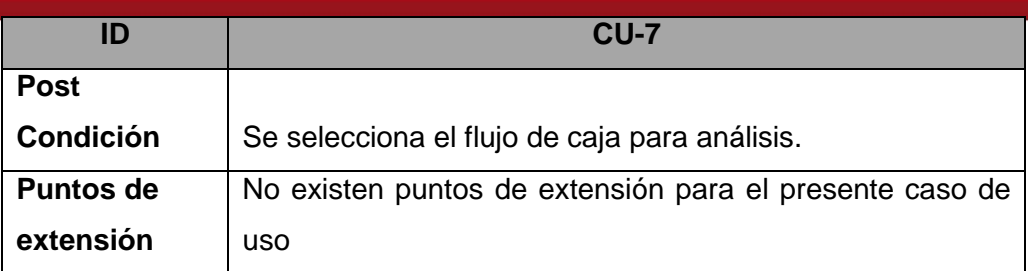

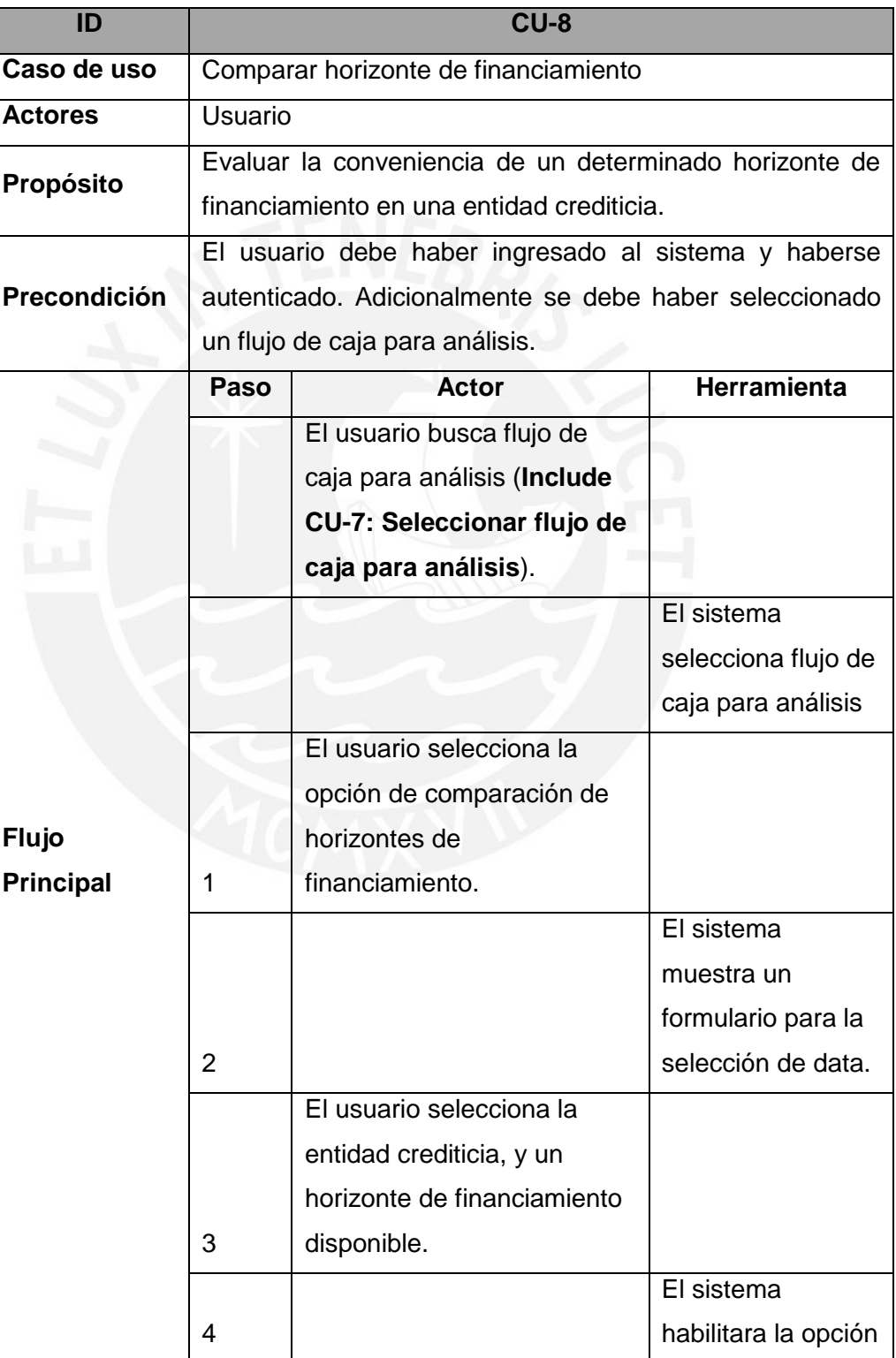

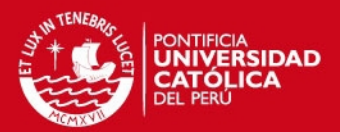

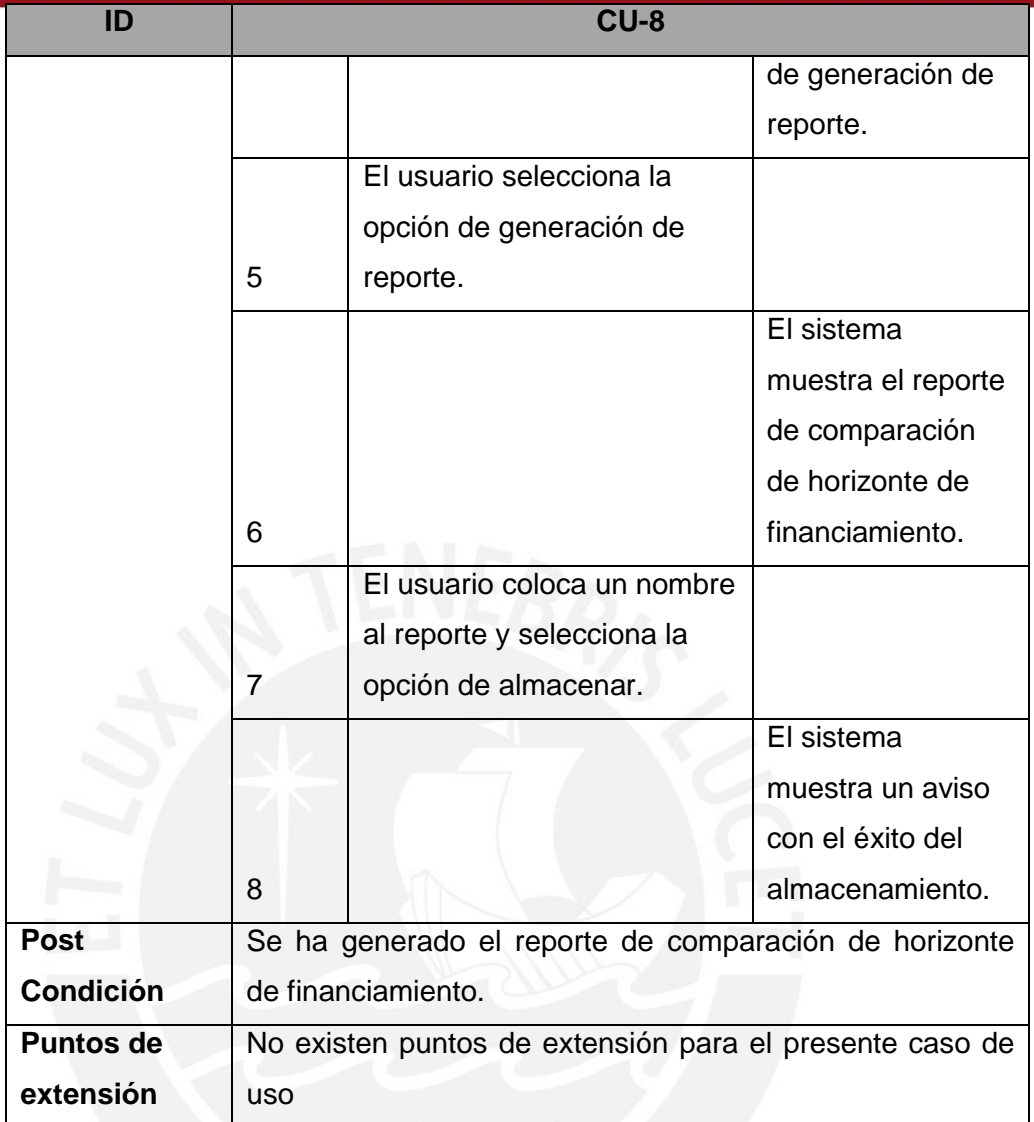

# **1.2.4.1.4 Paquete de extracción de data SBS**

A continuación se detalla las especificaciones de software para los casos de uso del paquete de extracción de data SBS.

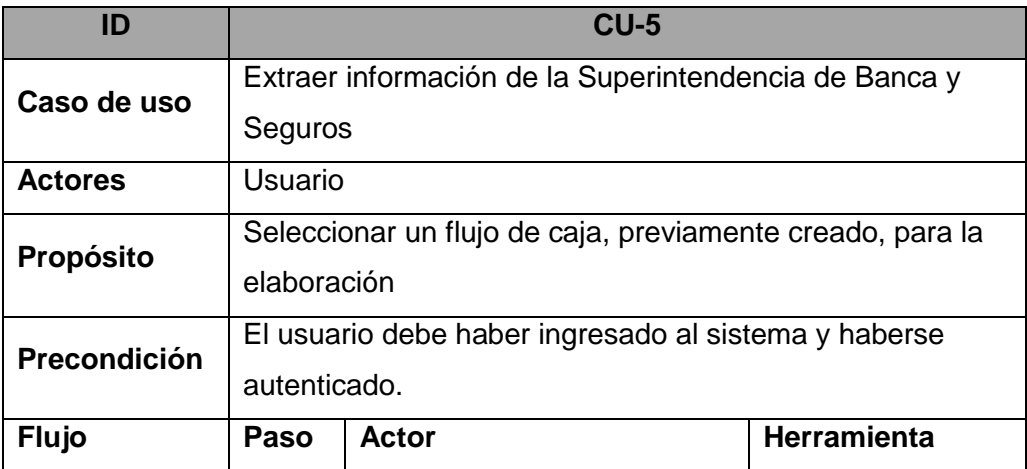

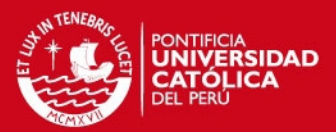

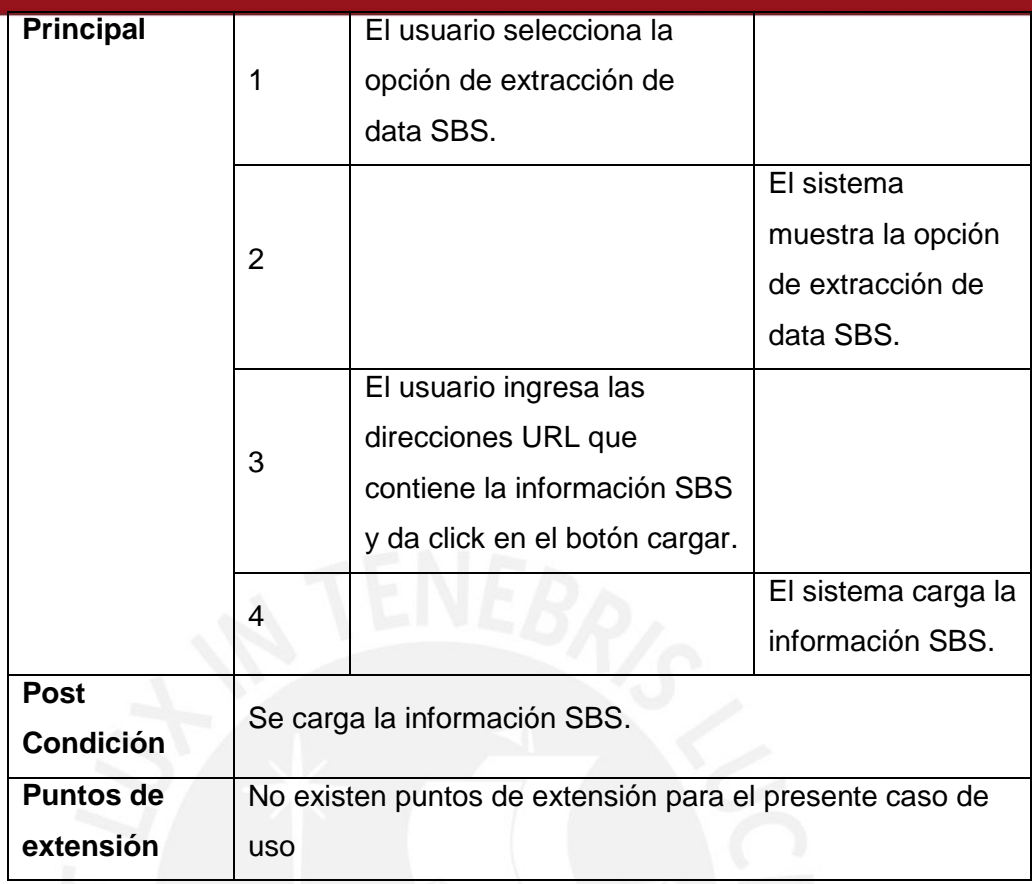

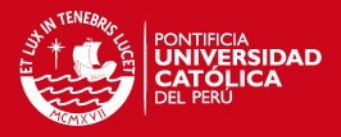

# **Anexo B: Matriz de trazabilidad**

En esta anexo se listan los Casos de uso, para luego mostrar la relación que existe de ellos con los requerimientos obtenidos mediante la matriz de trazabilidad.

# **1 Casos de Uso**

En esta sección se presentará el listado de casos de uso.

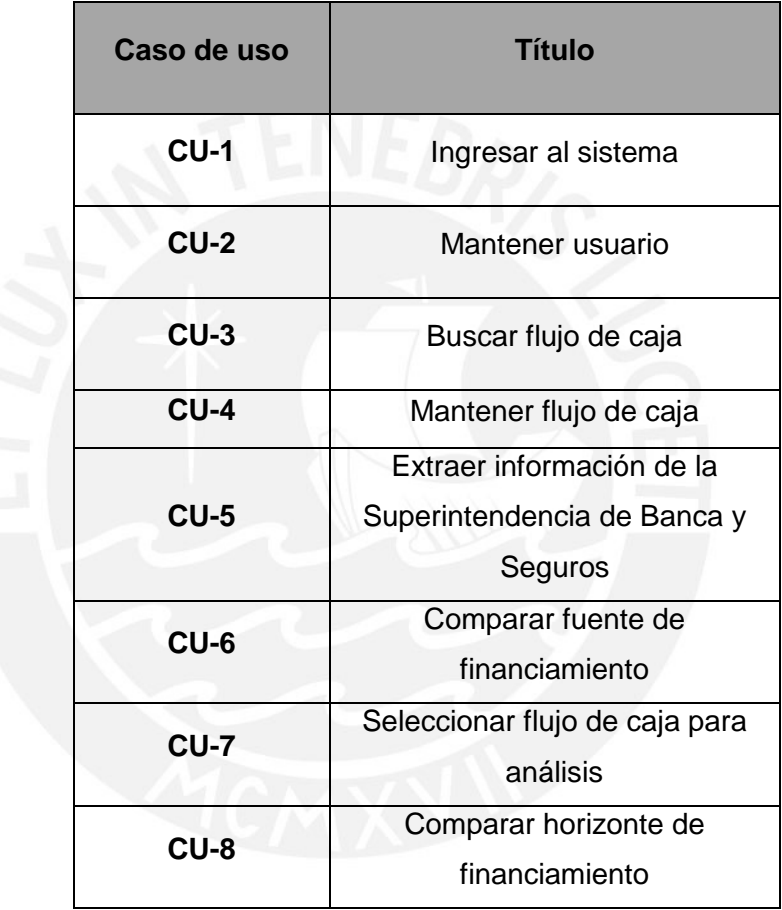

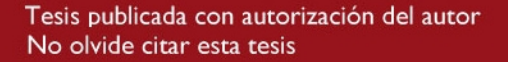

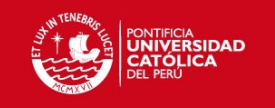

# **2 Matriz de Trazabilidad**

En esta sección se presenta la matriz de trazabilidad.

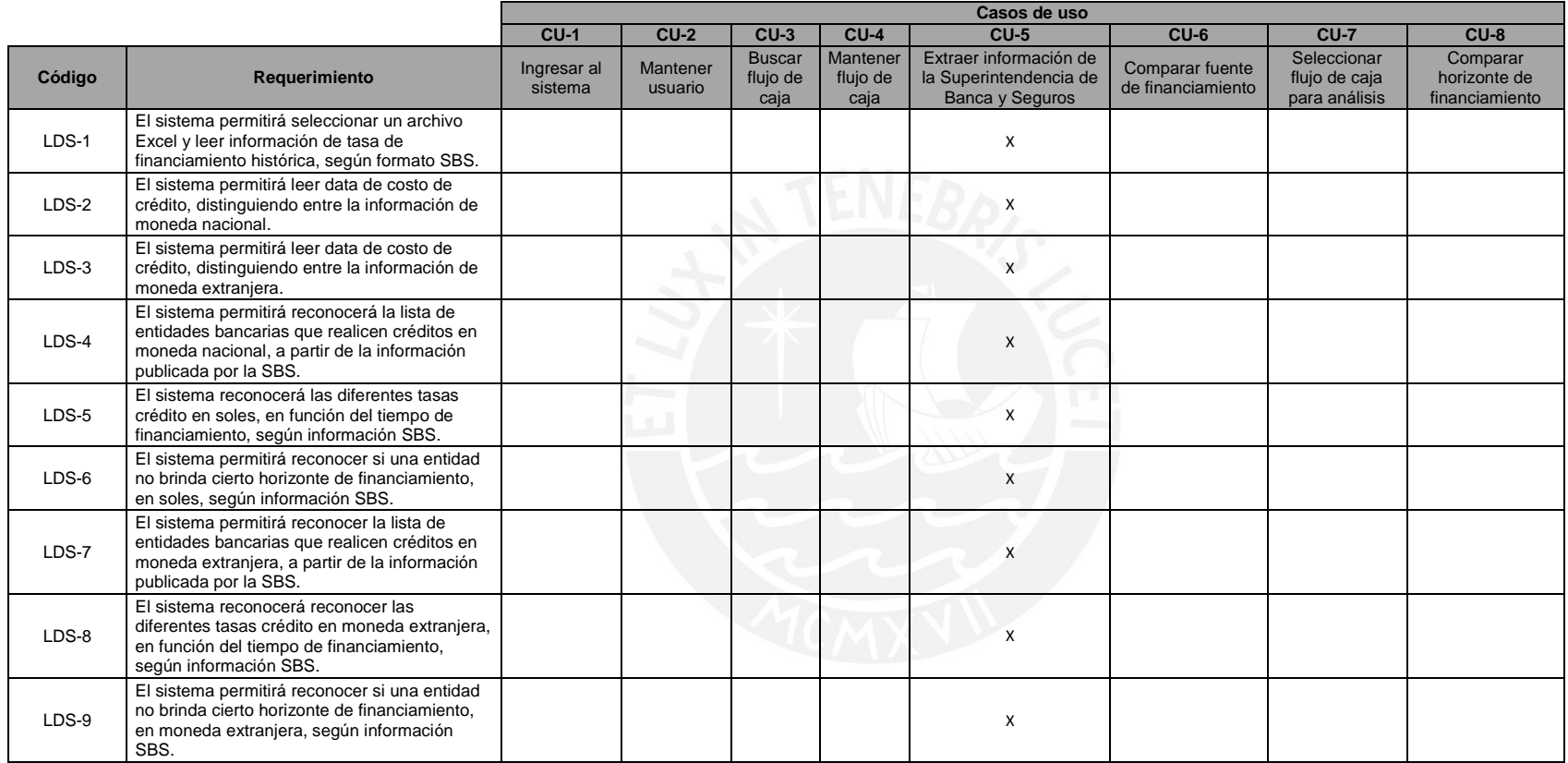

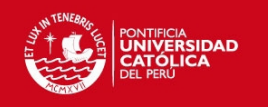

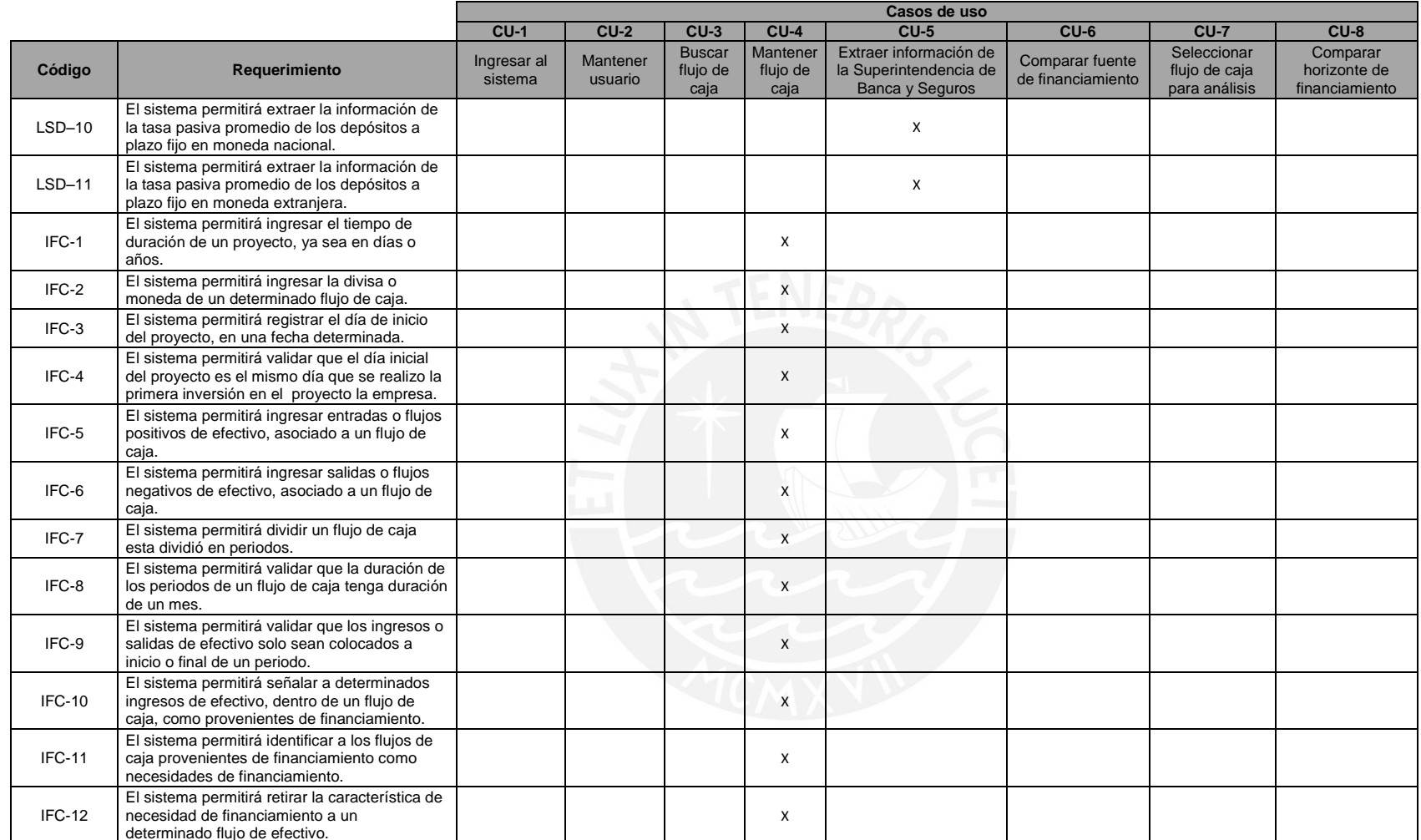

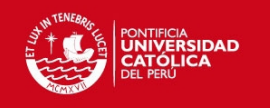

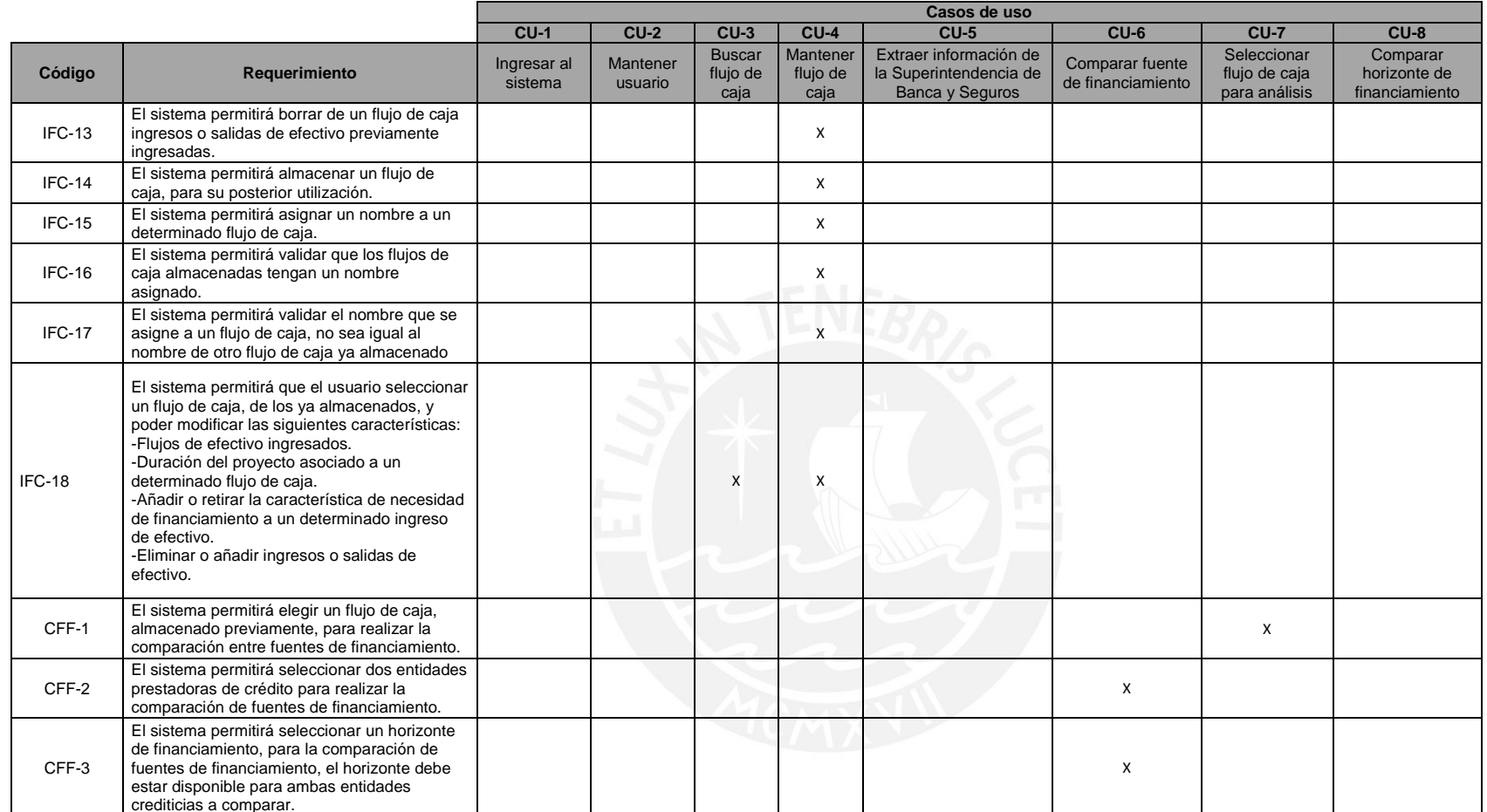

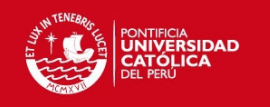

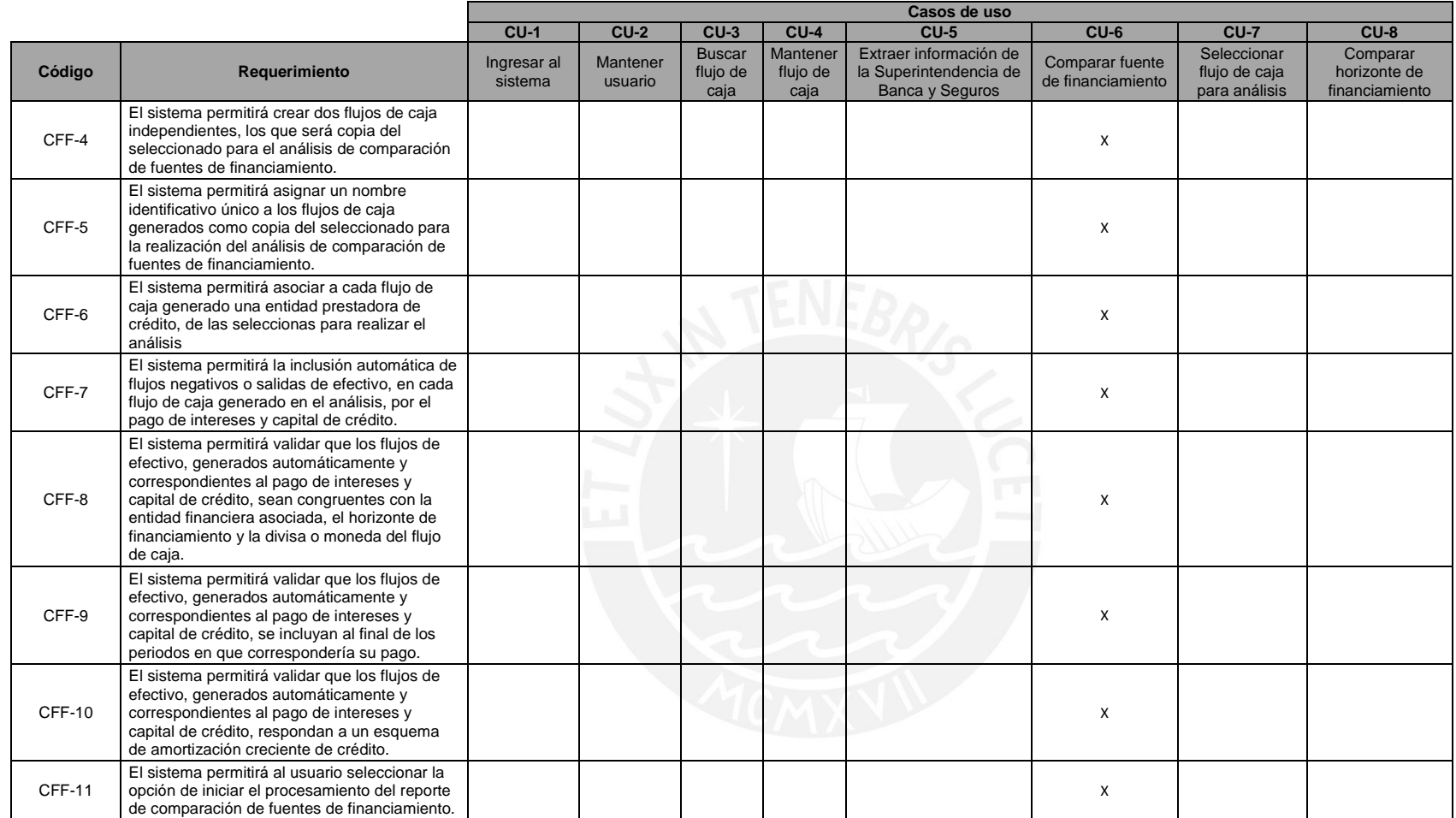

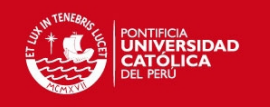

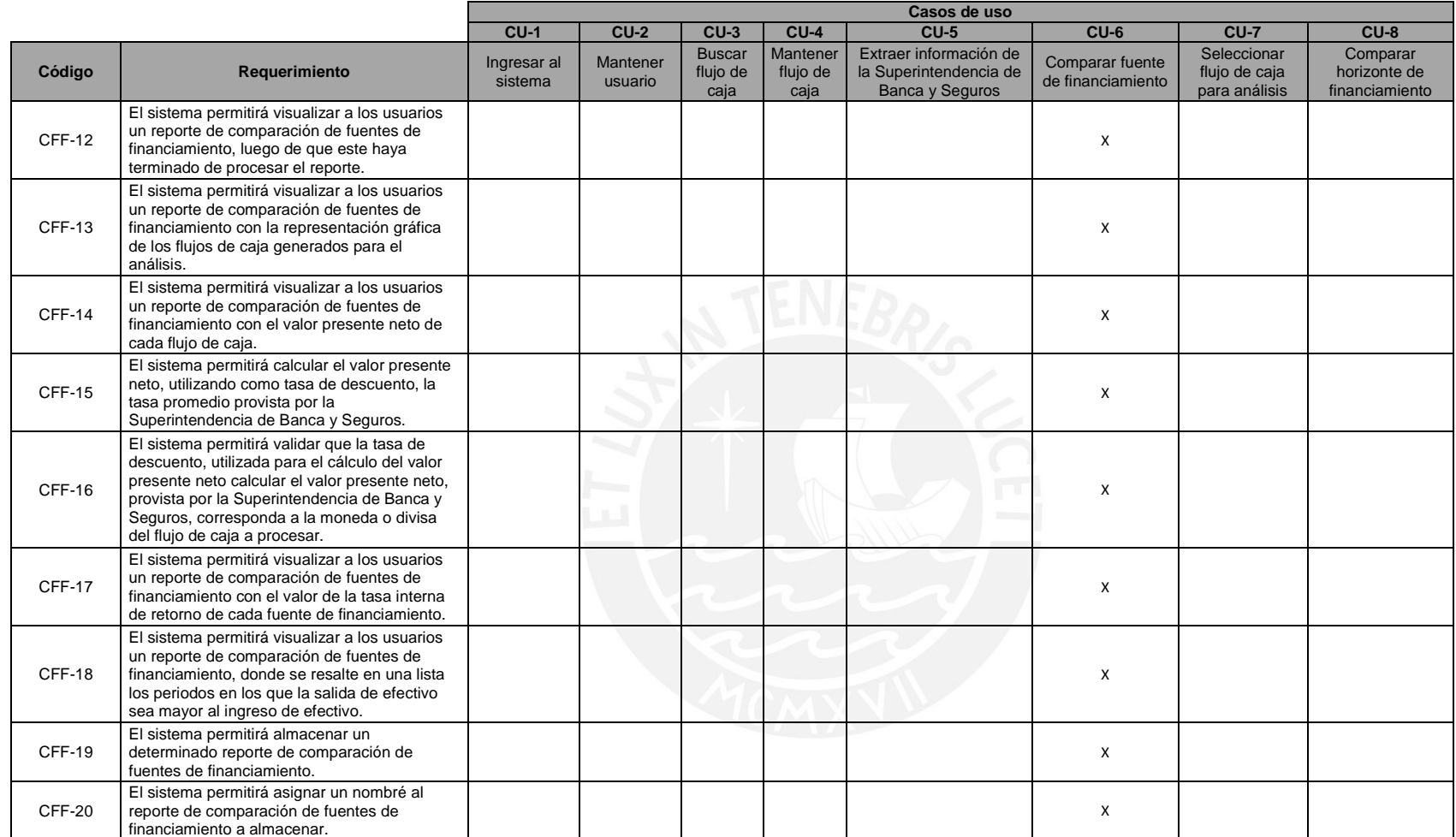

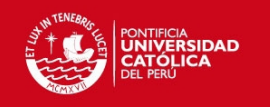

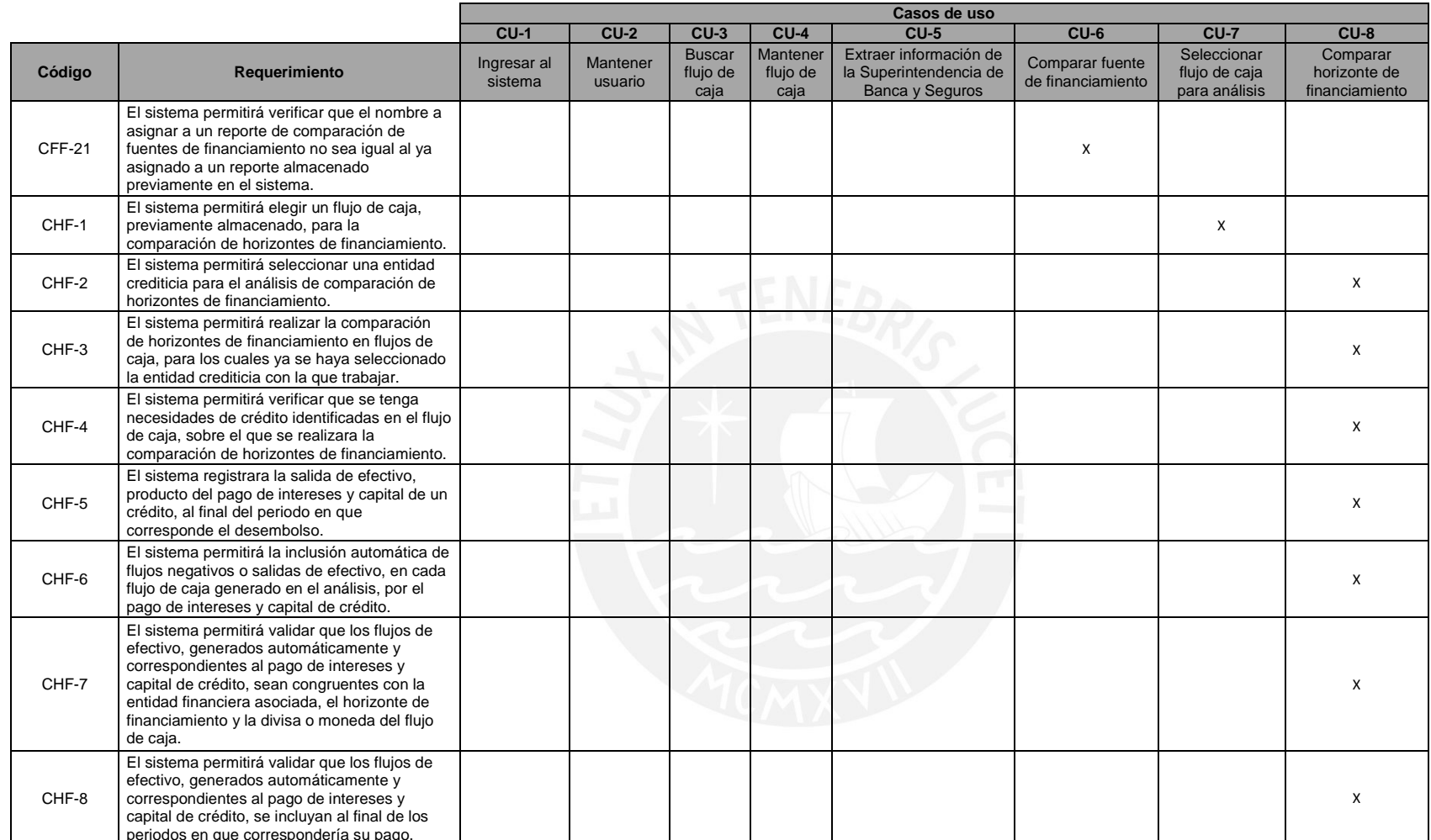

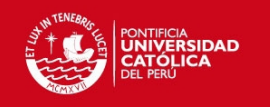

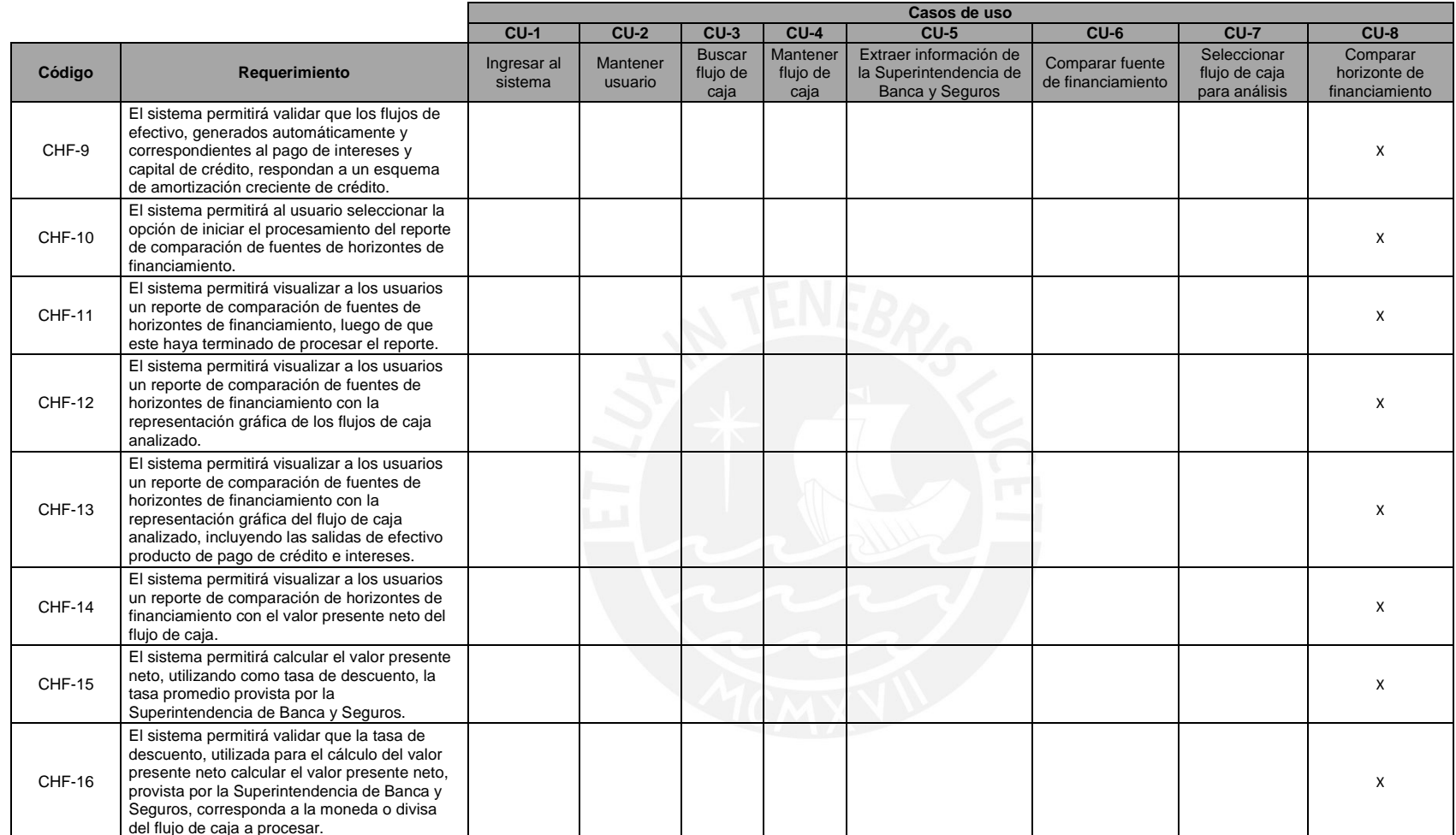

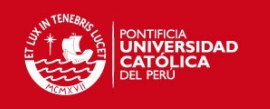

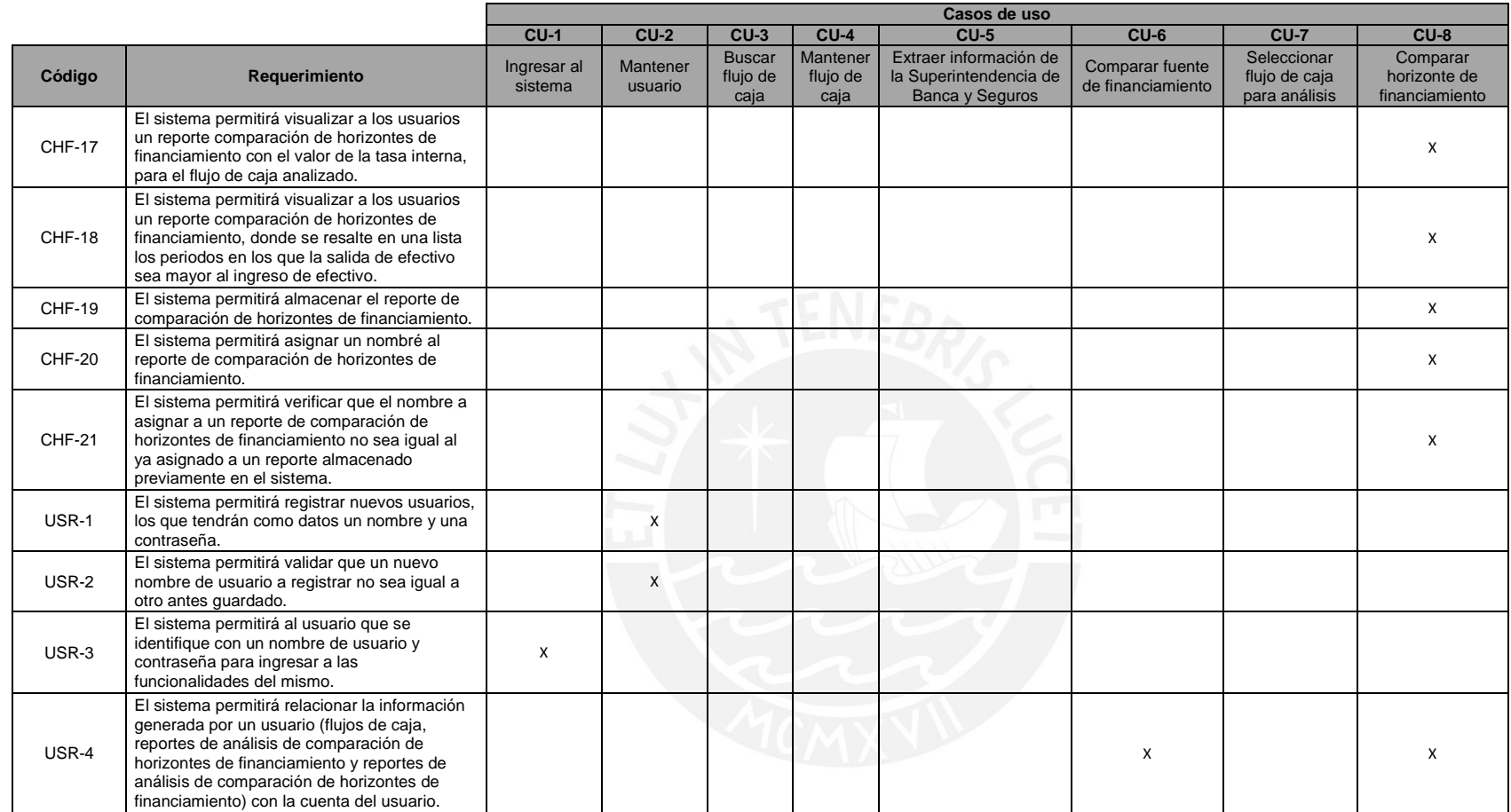

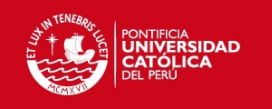

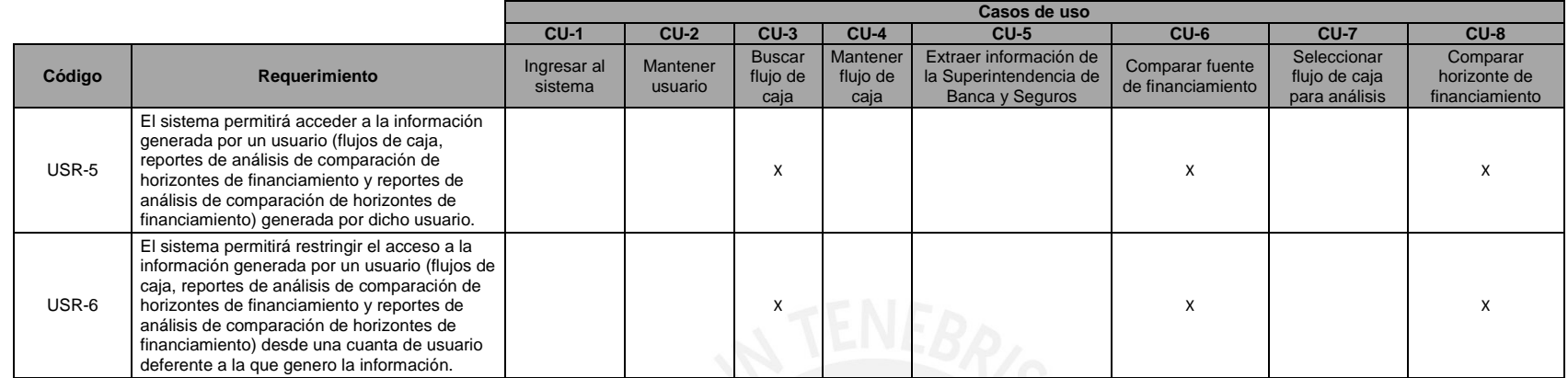

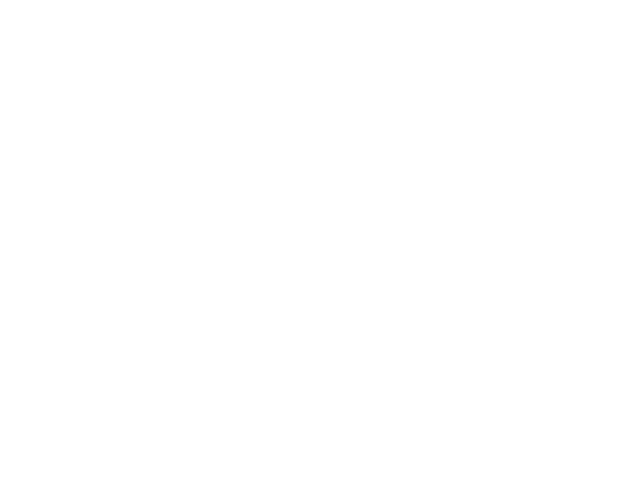

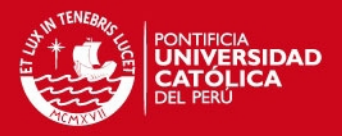

# **Anexo C: Diccionario de clases**

En este anexo se detallan las clases, atributos y métodos de las clases presentadas en el diagrama de clases de análisis mostrado en el capítulo dos del presente documento.

El campo "Atributo en código" detalla el nombre que tendrá cada atributo en el código implementado. Este campo esta en ingles debido a que facilita el uso del *framework Ruby on Rails*, esto aplica también al nombre de las clases.

#### **1 Clase: Tasa de cambio**

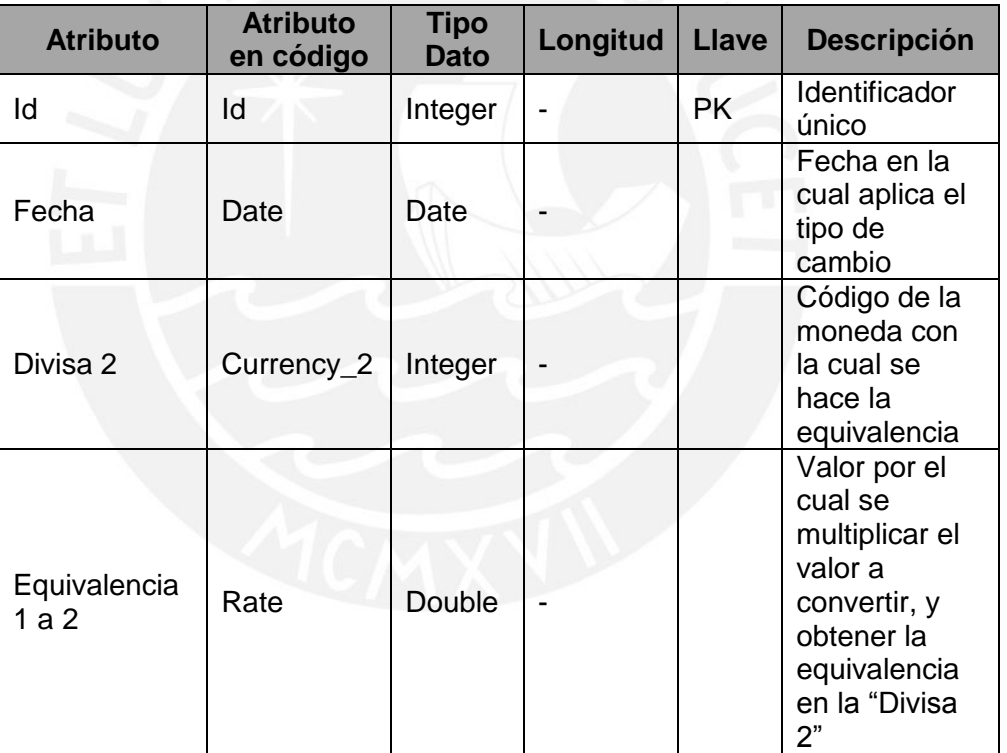

Nombre en ingles de la clase: *exchange\_rate*

#### **2 Clase: Usuario**

Nombre en ingles de la clase: *User*

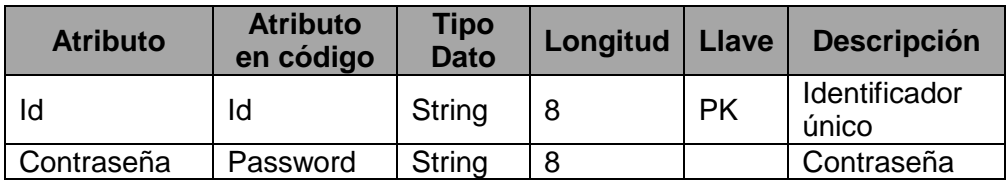

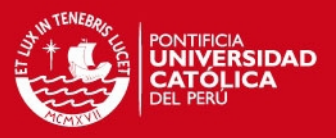

#### **3 Clase: Divisa**

Nombre en ingles de la clase: *Currency* 

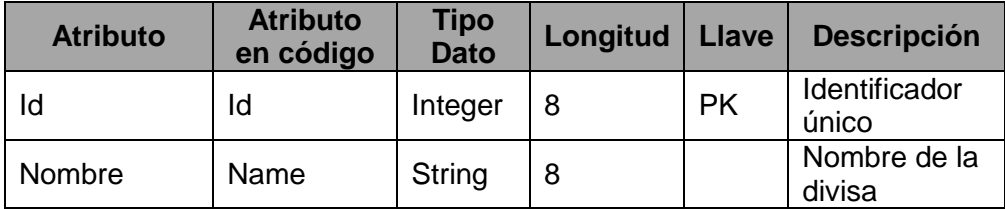

### **4 Clase: Entidad crediticia**

Nombre en ingles de la clase: B*ank*

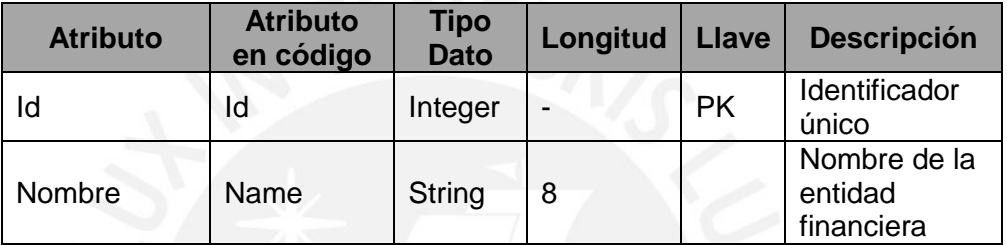

Métodos de la clase:

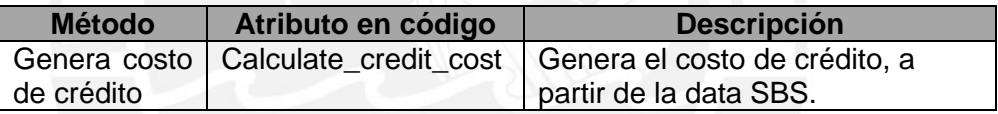

#### **5 Clase: Costo de crédito**

Nombre en ingles de la clase: *Credit\_cost* 

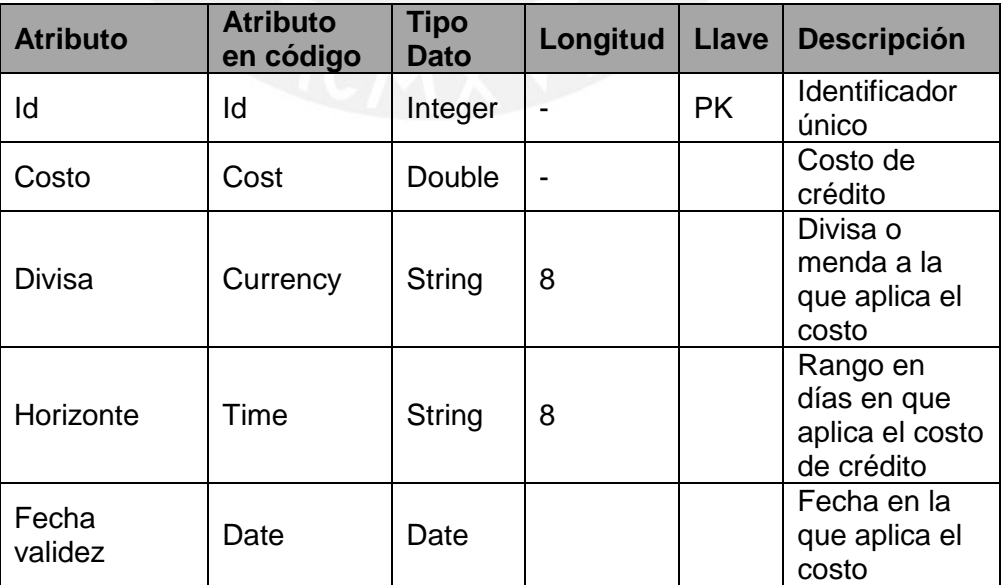

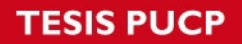

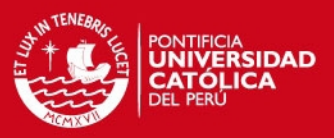

# **6 Clase: Flujo de caja**

Nombre en ingles de la clase: *Cash\_flow* 

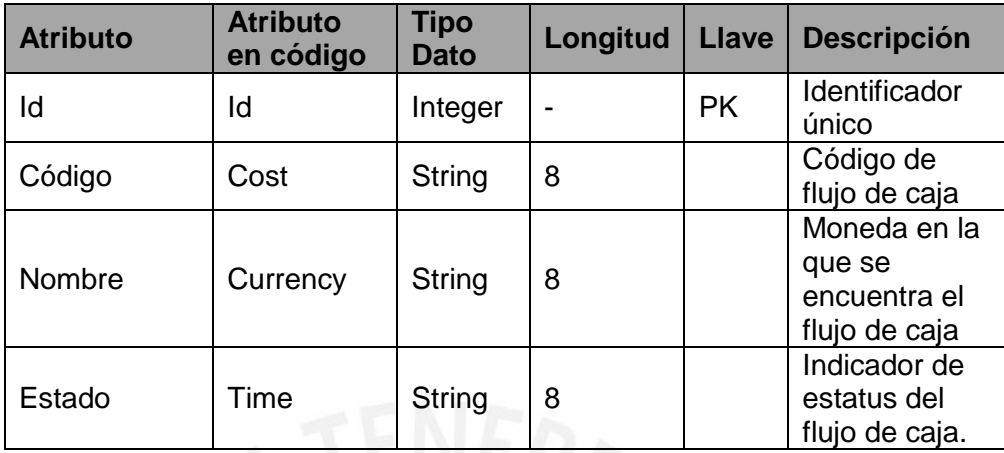

Métodos de la clase:

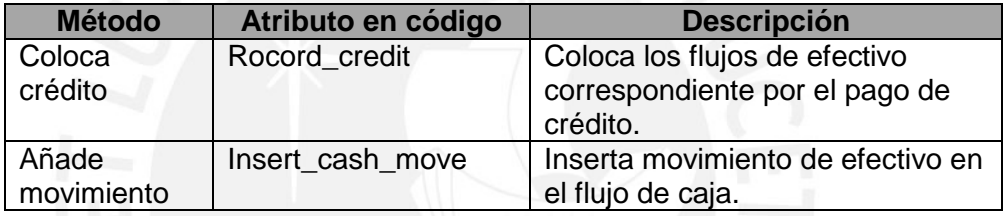

### **7 Clase: Crédito**

Nombre en ingles de la clase: *Credit* 

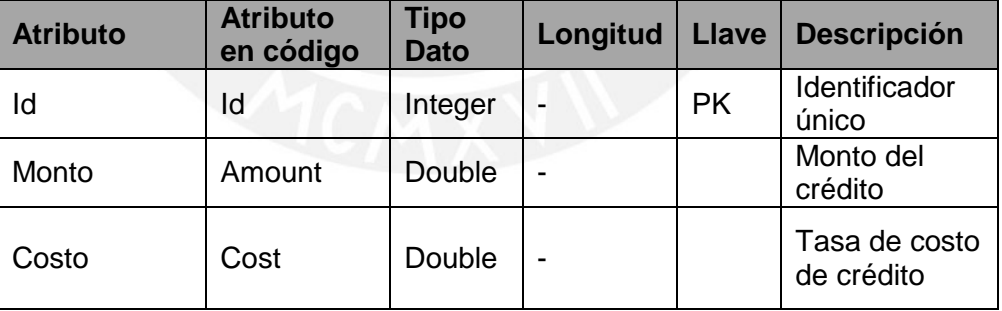

# **8 Clase: Movimiento flujo de caja**

Nombre en ingles de la clase: *Cash\_movement* 

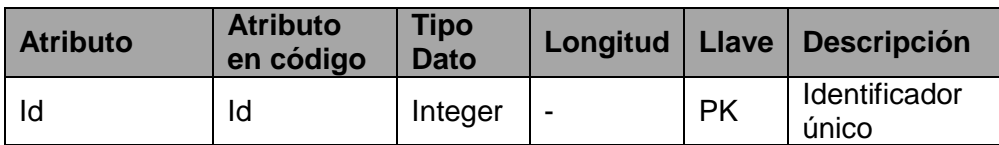

# *FESIS PUCP*

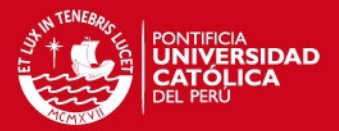

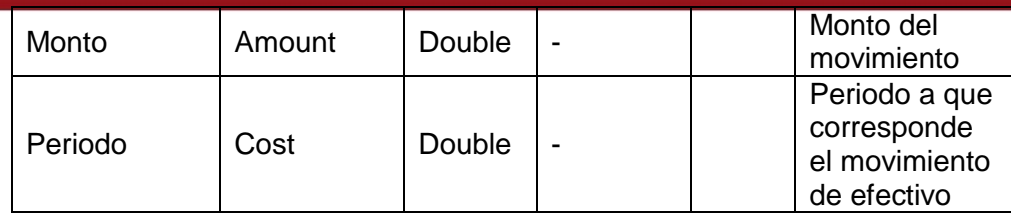

# **9 Clase: Tipo de movimiento**

Nombre en ingles de la clase: *Cash\_movement\_type* 

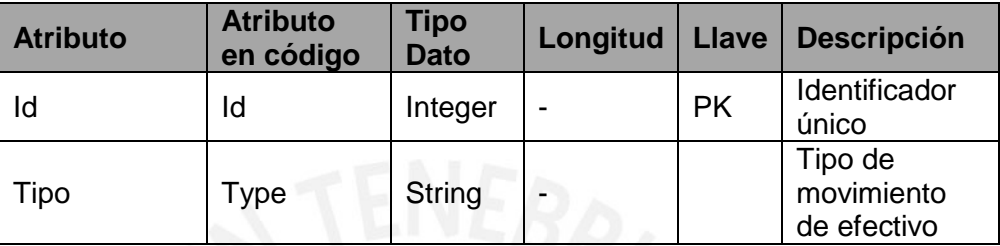

# **10 Clase: Reporte de comparación de entidades**

Nombre en ingles de la clase: *Bank\_comparison\_report*

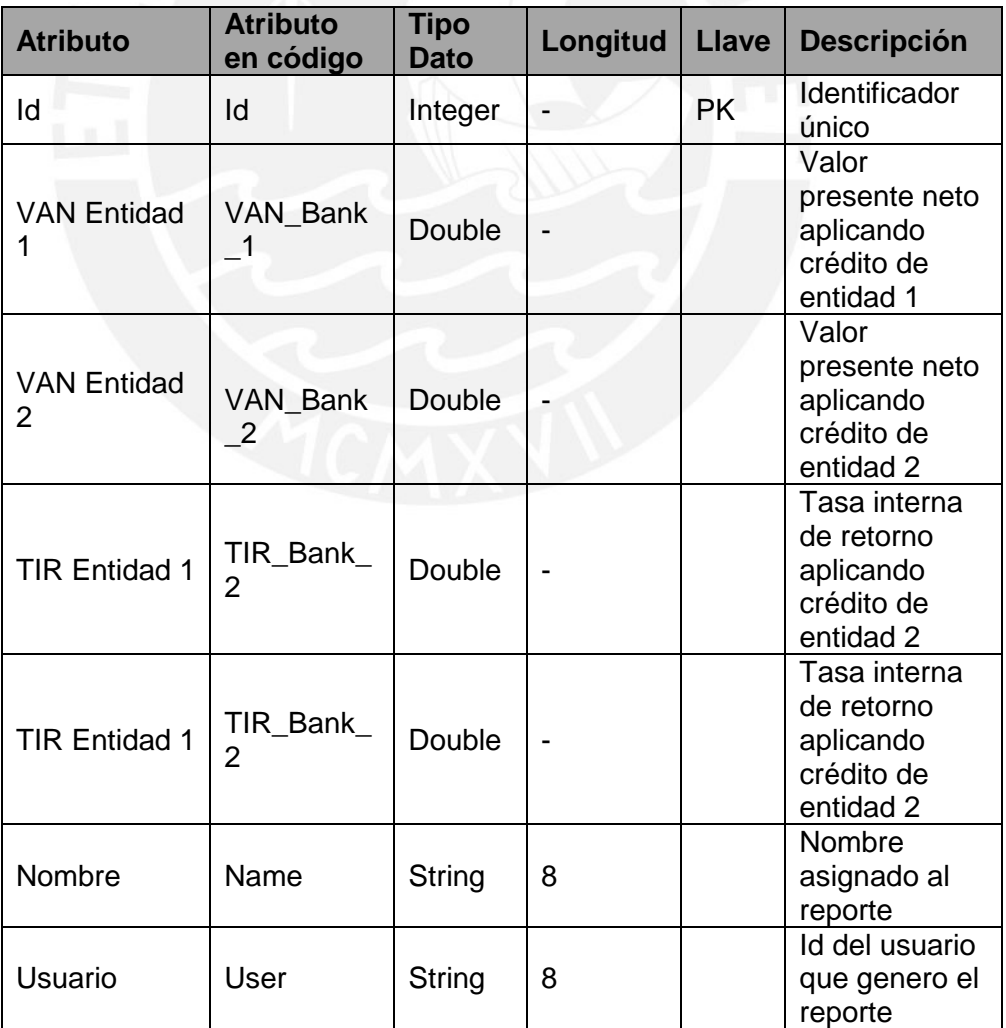

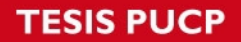

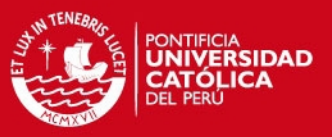

Métodos de la clase:

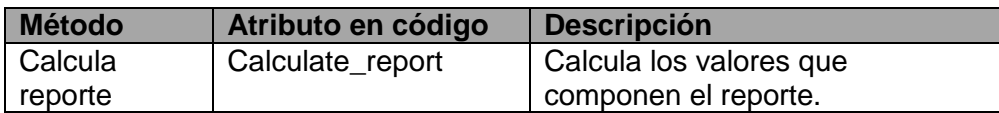

### **11 Clase: Reporte de comparación de horizonte de financiamiento**

Nombre en ingles de la clase: *Credit\_period\_comparison\_report* 

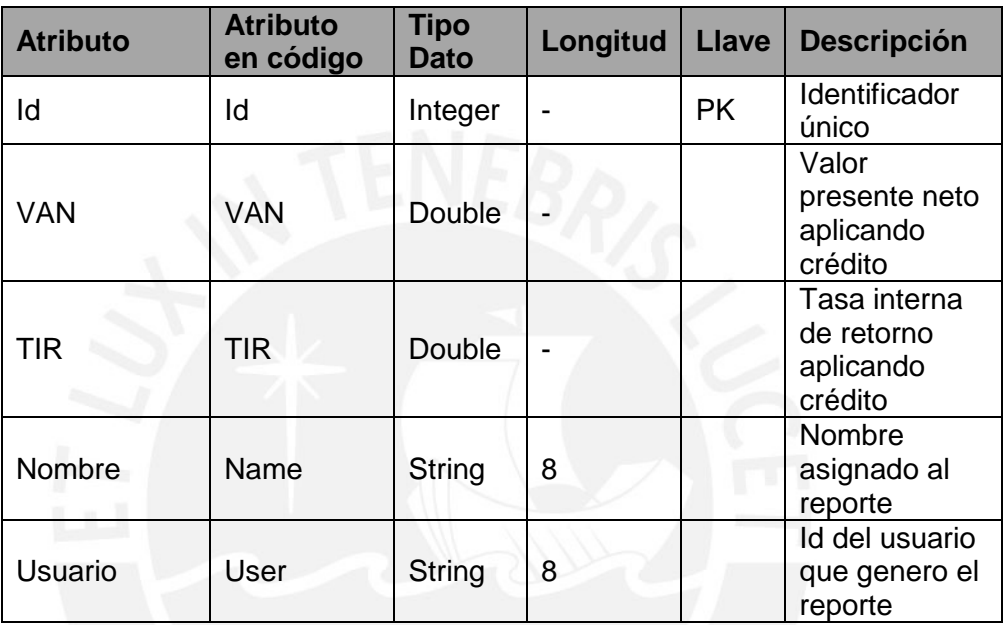

Métodos de la clase:

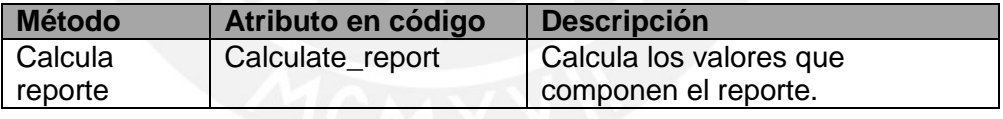

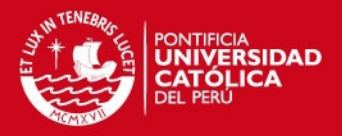

# **Anexo D: Documento de diseño**

En el presente anexo se detalla el diseño realizado, de manera que se brinde garantía de que el software desarrollado satisfaga los requisitos definidos para el mismo.

#### **1 Vista de casos de uso**

A continuación se muestra el diagrama de casos de uso del software:

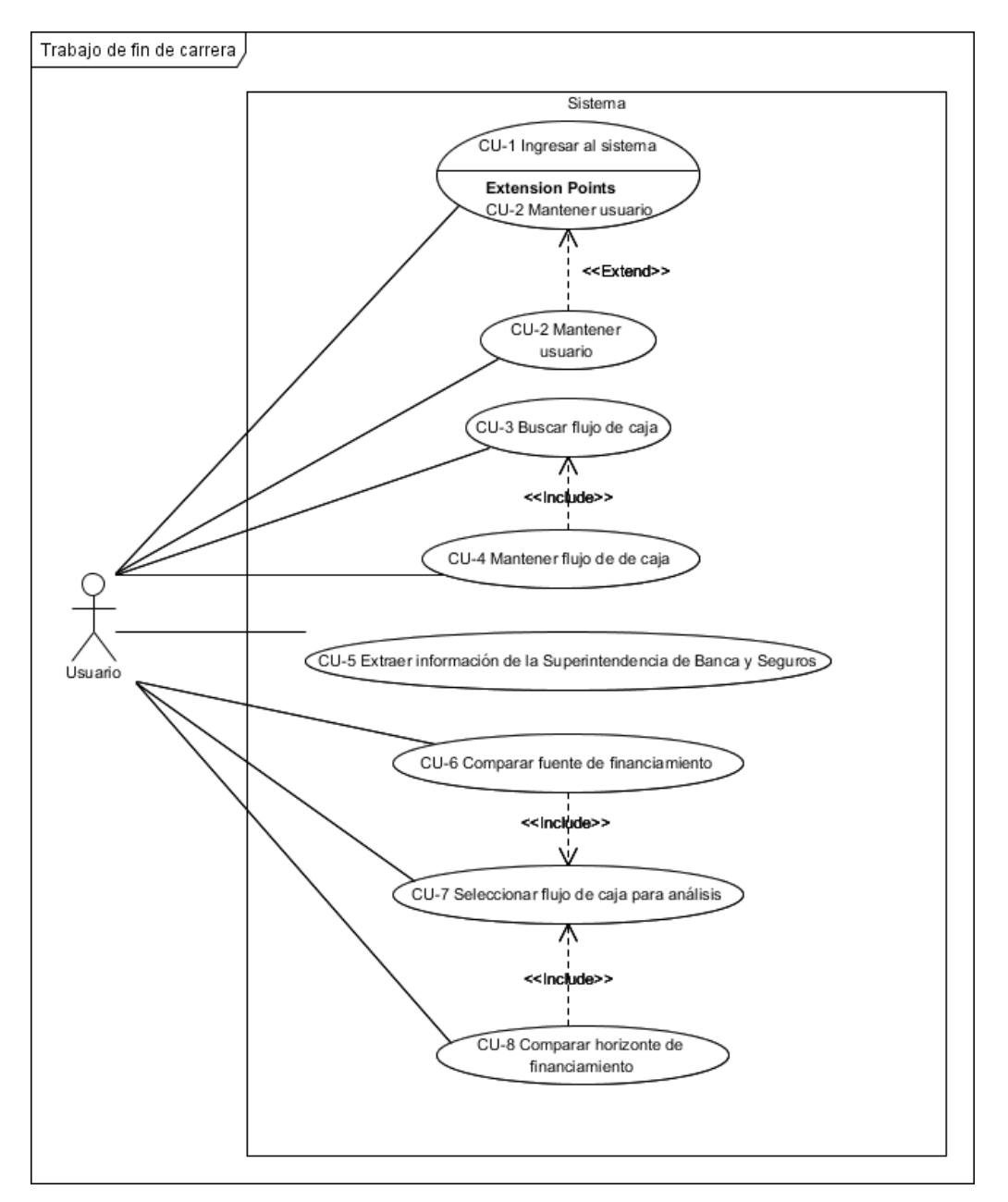

El diagrama de caso de uso muestra las interacciones posibles que puede realizar el usuarios durante el uso del software

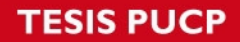

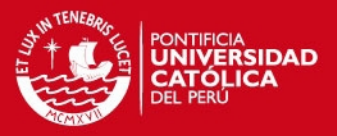

El único actor que se tiene es el denominado "usuario", ya que al no tratarse de un sistema altamente transaccional no fue necesario la segregación en diversos roles y funciones.

## **2 Vista de paquetes lógicos**

A continuación se muestra el diagrama de paquetes lógicos del software, los cuales engloban a los casos de usos antes mostrados:

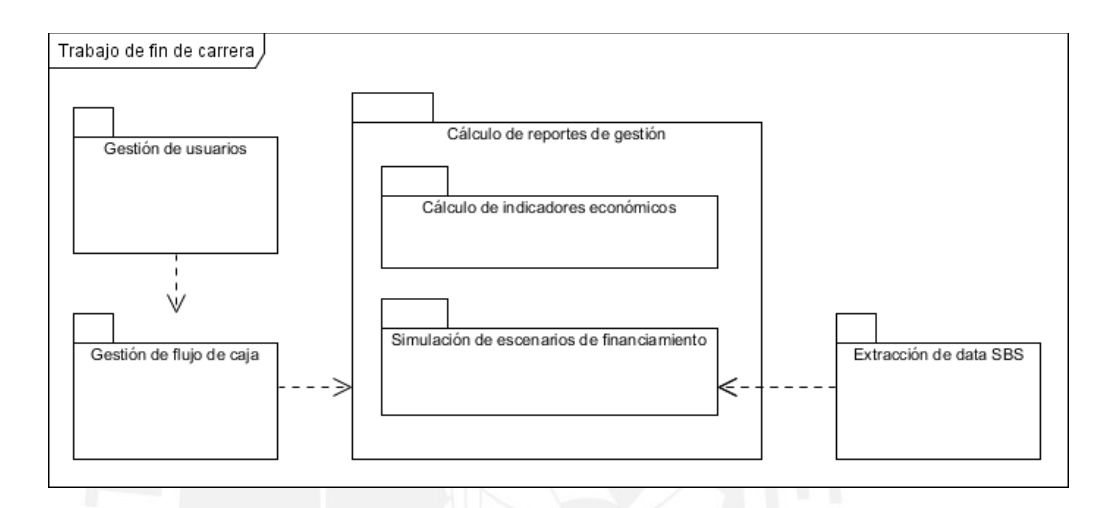

A continuación se detallan los casos de uso por cada paquete lógico:

#### **2.1 Paquete de gestión de usuarios:**

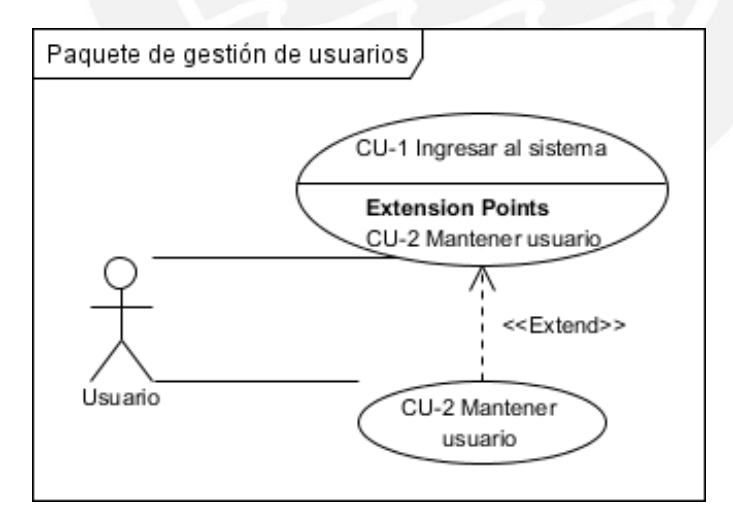

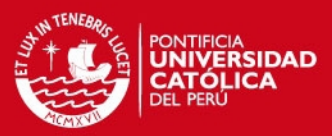

### **2.2 Paquete de gestión de flujo de caja:**

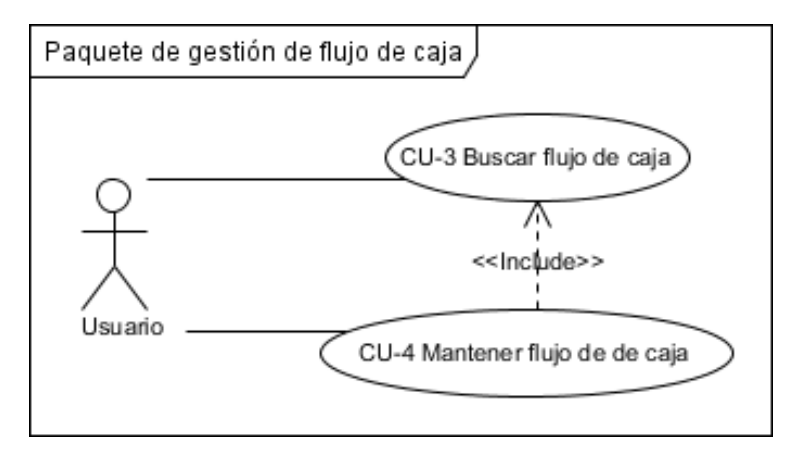

### **2.3 Paquete de cálculo de reportes de gestión:**

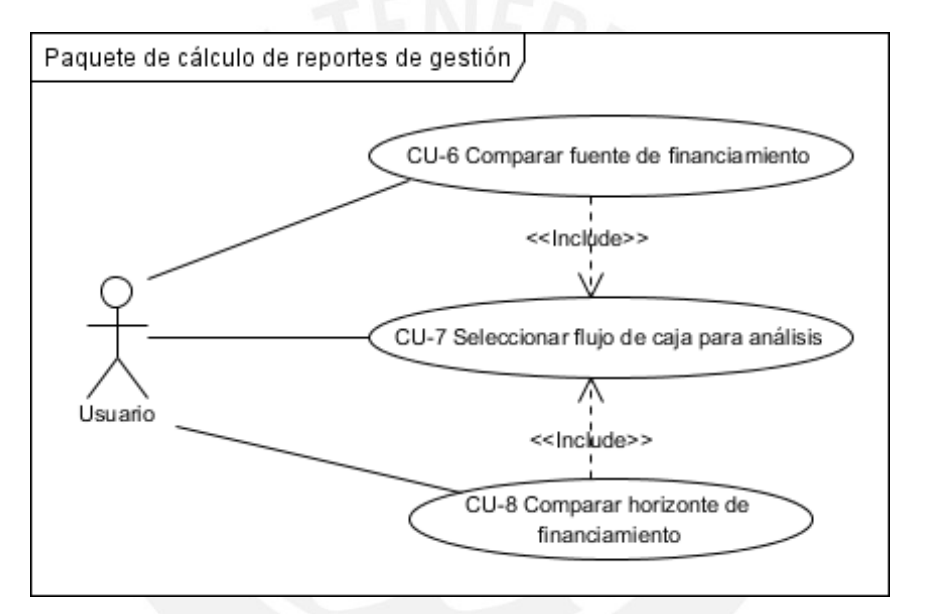

#### **2.4 Paquete de extracción de data SBS:**

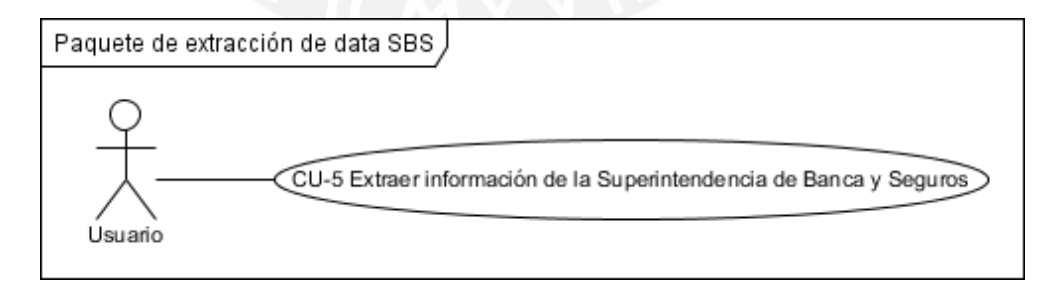

# **3 Diagramas de secuencia**

A través de esta representación se muestra la interacción de los componentes de la aplicación. A continuación se muestra el diagrama de secuencias de los lo casos de uso de la aplicación.

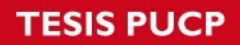

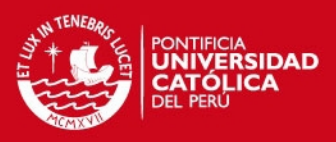

# **3.1 Ingresar al sistema**

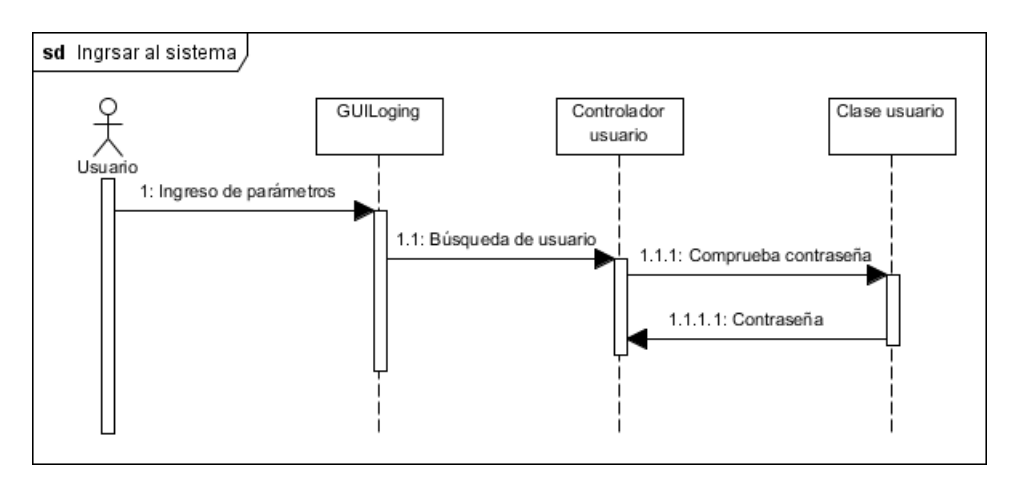

### **3.2 Mantener usuario**

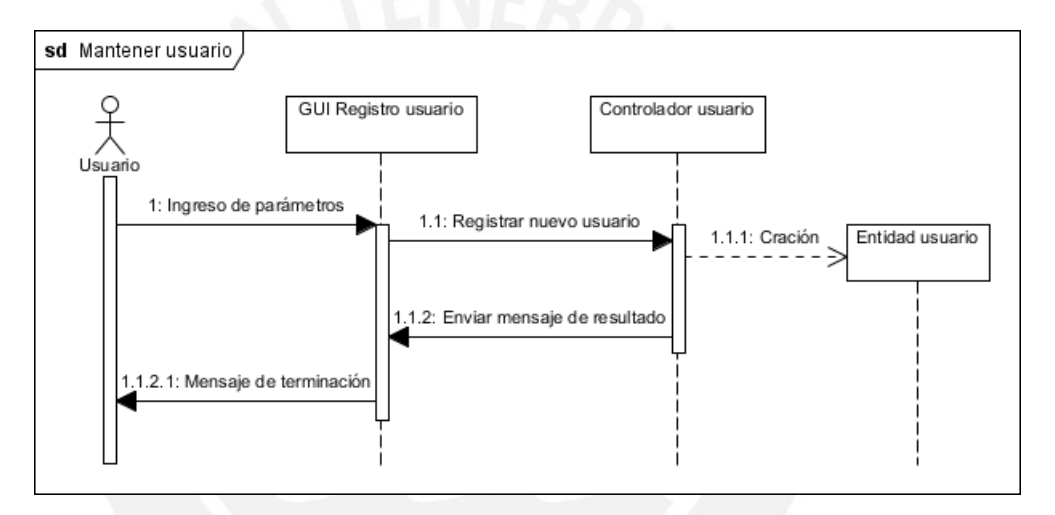

# **3.3 Buscar flujo de caja**

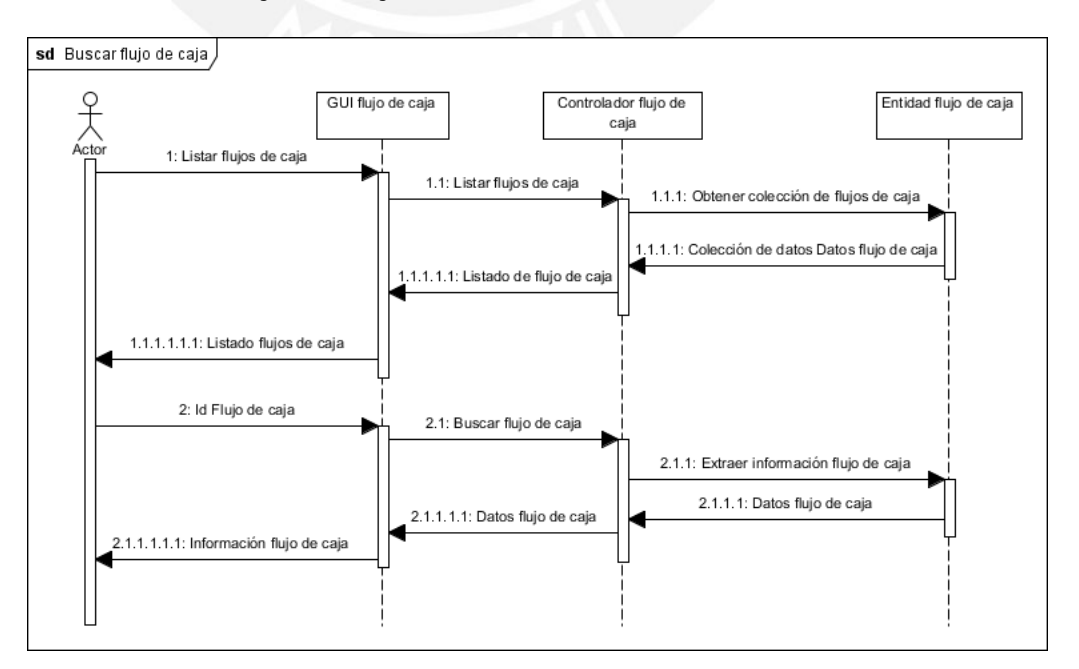

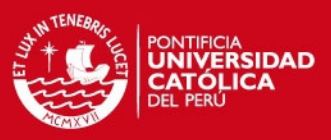

# **3.4 Mantener flujo de caja**

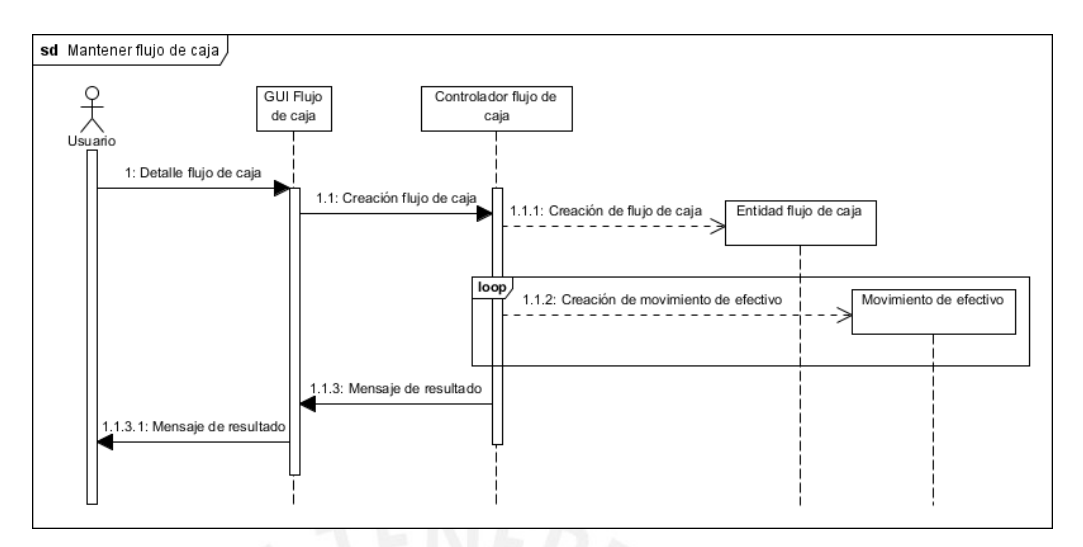

# **3.5 Comparar fuente de financiamiento**

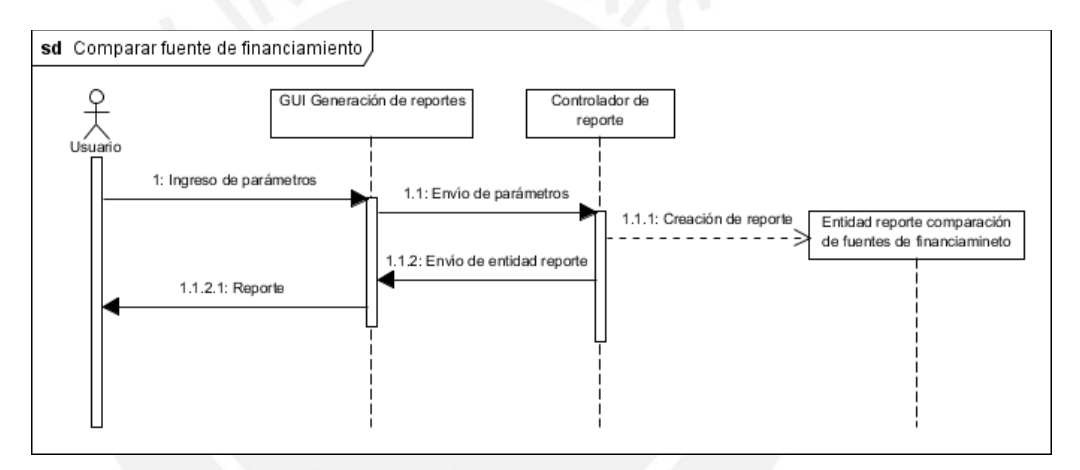

# **3.6 Comparar horizontes de financiamiento**

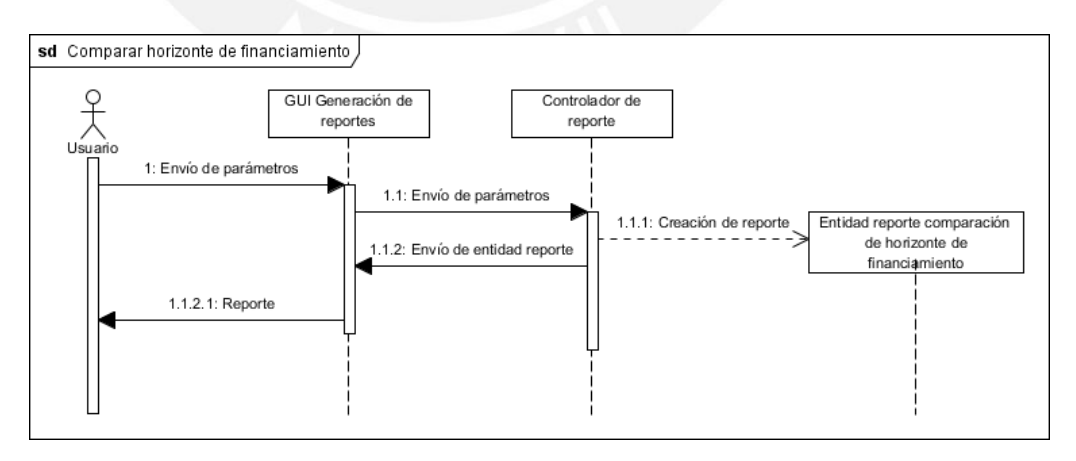

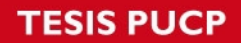

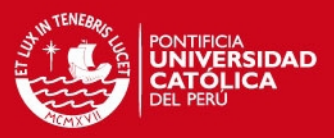

# **3.7 Extracción de data SBS**

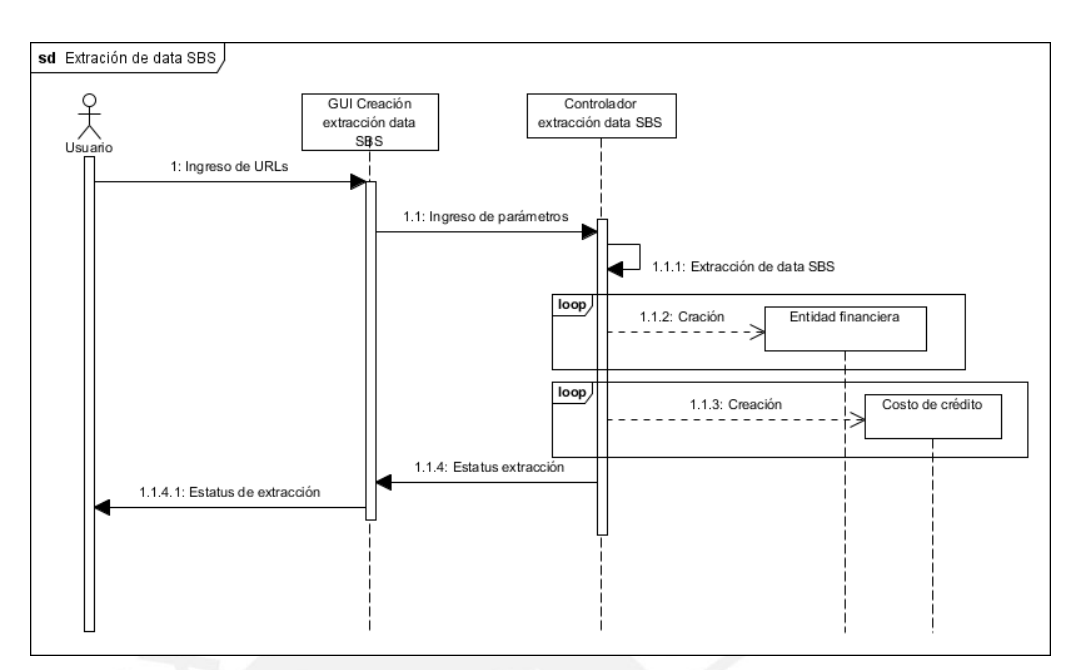

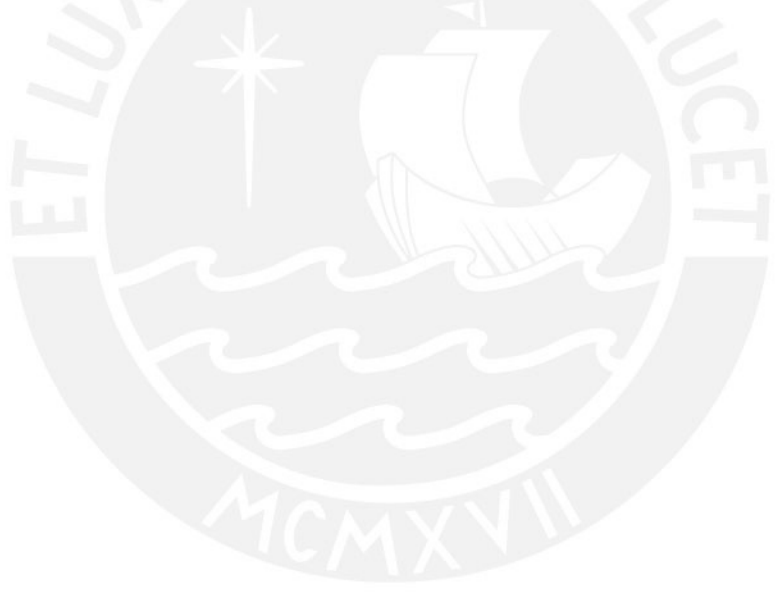

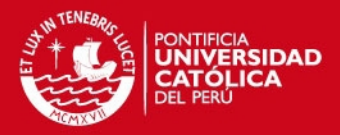

# **Anexo E: Estándares de programación**

#### **1 Introducción**

En el presente anexo define un conjunto consistente de convenciones a utilizar durante el desarrollo de la herramienta de gestión para la evaluación económica de proyectos, para la mediana empresa. Esto con el fin de generar un código de rápido y fácil mantenimiento.

Las convenciones aquí presentadas obedecen a un conjunto de mejores prácticas. La aplicación de los estándares permitirá estandarizar la estructura y estilo de codificación con el fin de tener un mejor orden y una clara visión, lo cual ayudará a facilitar la lectura y comprensión del código.

#### **2 Referencia**

- Java Programming Style Guidelines, 2008. Geotechnical Software Services.
- Code Conventions for the JavaTM Programming Language, 1999. Sun Microsystems.

### **3 Notaciones**

A continuación se presentan las notaciones que se emplearán el sistema:

#### **3.1 Camel Case**

Esta notación indica que en un conjunto de palabras se escribirán utilizando solo letras mayúsculas y minúsculas para diferenciarlas entre ellas. Por ejemplo, si se desea colocar una variable que indique un "detalle de documento venta", se obtendrá: detalleDocumentoVenta

#### **3.2 Underscore**

Esta notación indica que en un conjunto de palabras se escribirán utilizando solo letras minúsculas y sub-guiones para diferenciarlas entre ellas. Por ejemplo, si se desea colocar una variable que indique un "detalle de documento venta", se obtendrá: detalle\_documento\_venta

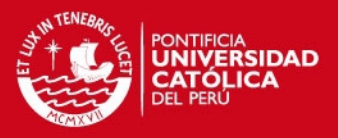

# **4 Nomenclatura de identificadores**

Las convenciones de nombres de identificadores permitirá que el programa sea más fácil de leer y por tanto más comprensibles en todos los desarrolladores. También proporcionará información sobre la función que desempeña el identificador dentro del código, es decir, si es una constante, una variable, una clase o un paquete, entre otros.

### **4.1 Convención de nombres de controles**

Los controles que se utilizarán en los formularios deberán ser nombrados con un prefijo consistente que permita identificar rápidamente el tipo de control. La convención que se utilizará es la siguiente:

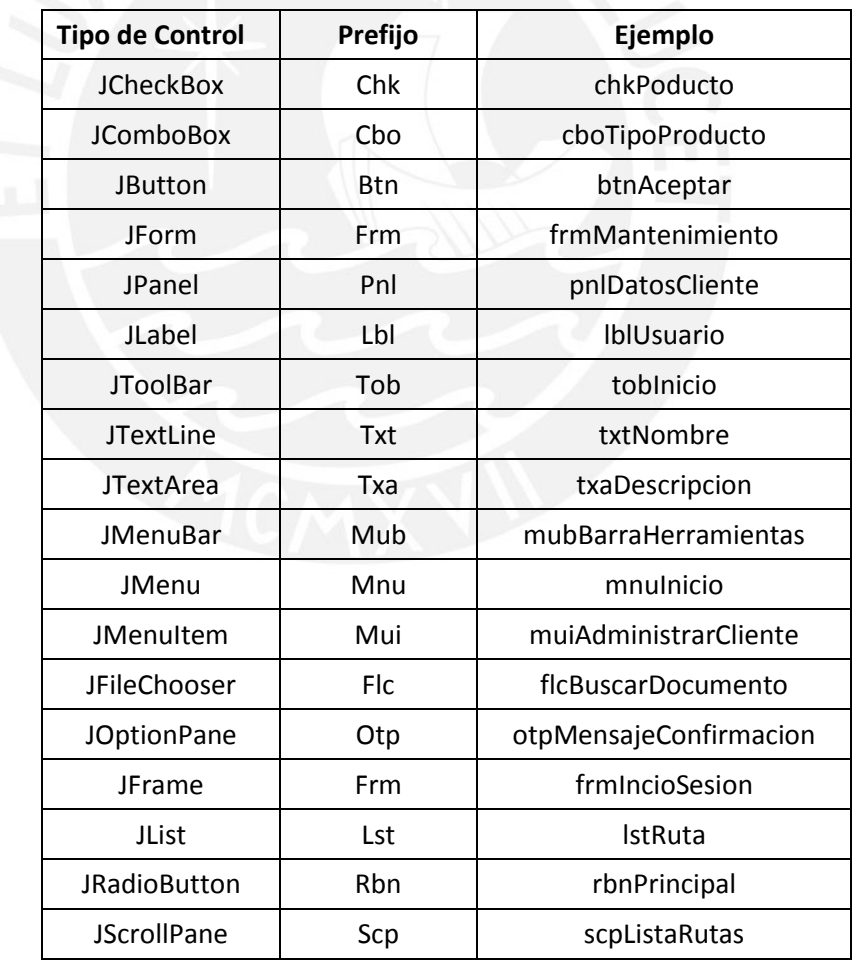

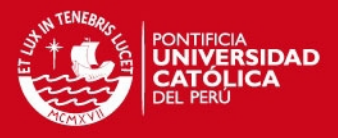

Nota: Las tildes y el uso de la letra "ñ" está prohibido en la determinación de nombres de controles. Si se desea utilizar dicha letra se deberá colocar en su lugar "nh".

# **4.2 Convención de nombres de Paquetes**

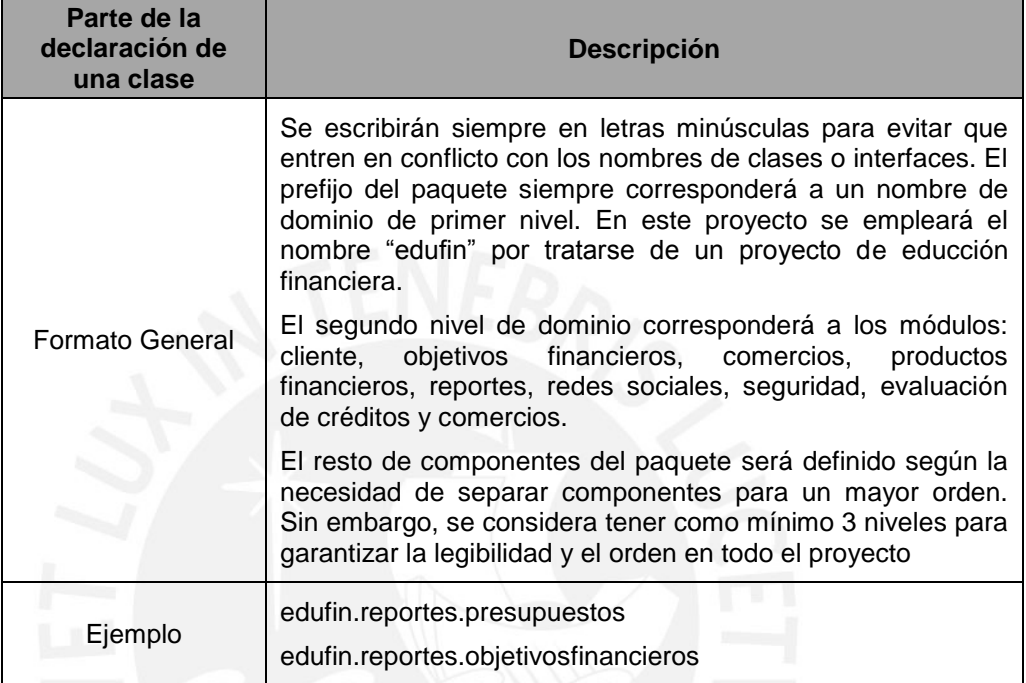

# **4.3 Convención de nombres para Clases y Objetos**

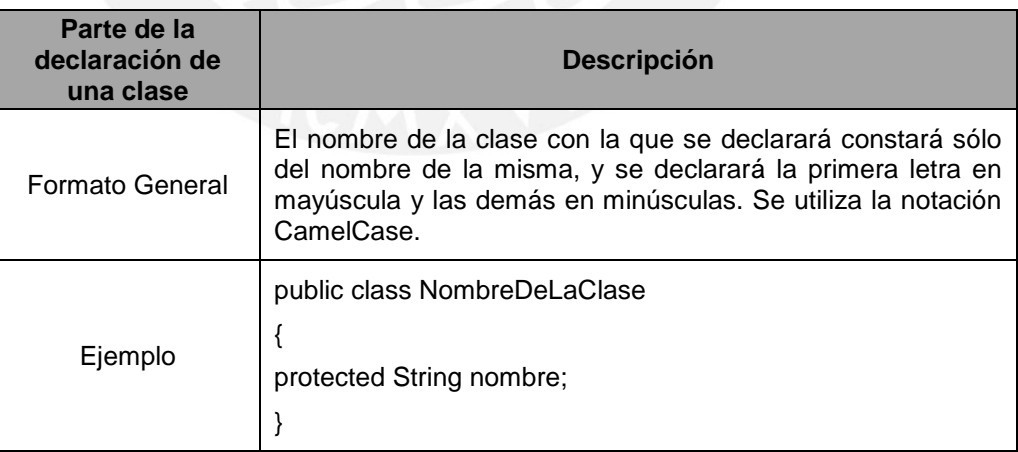

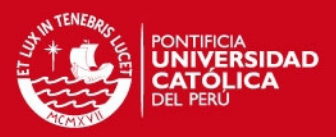

### **4.4 Convención de Nombres de Variable**

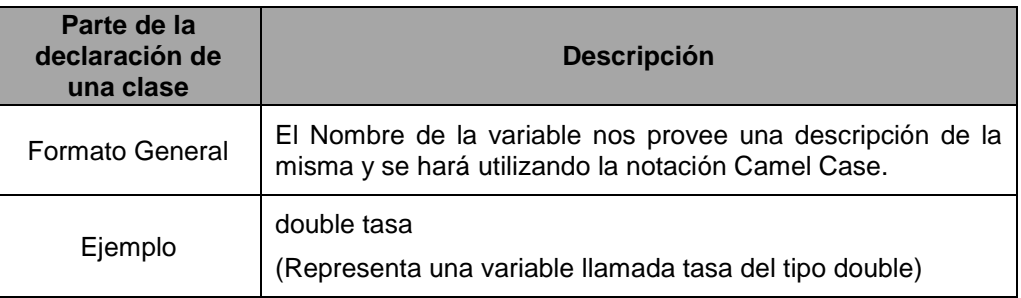

# **4.5 Convención de Nombres de Métodos**

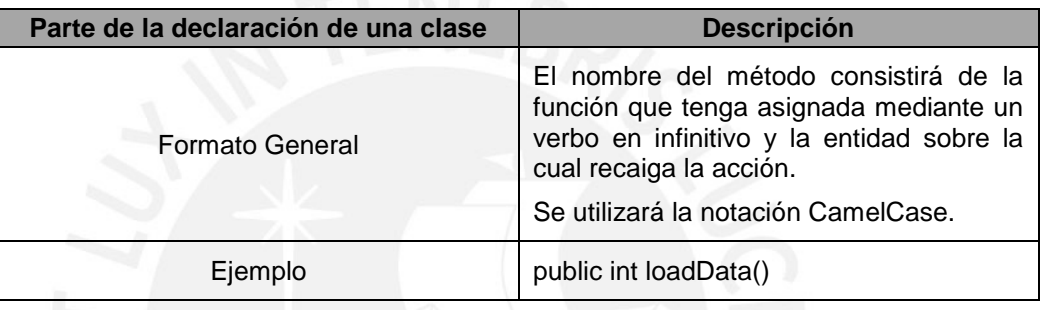

# **4.6 Comentarios**

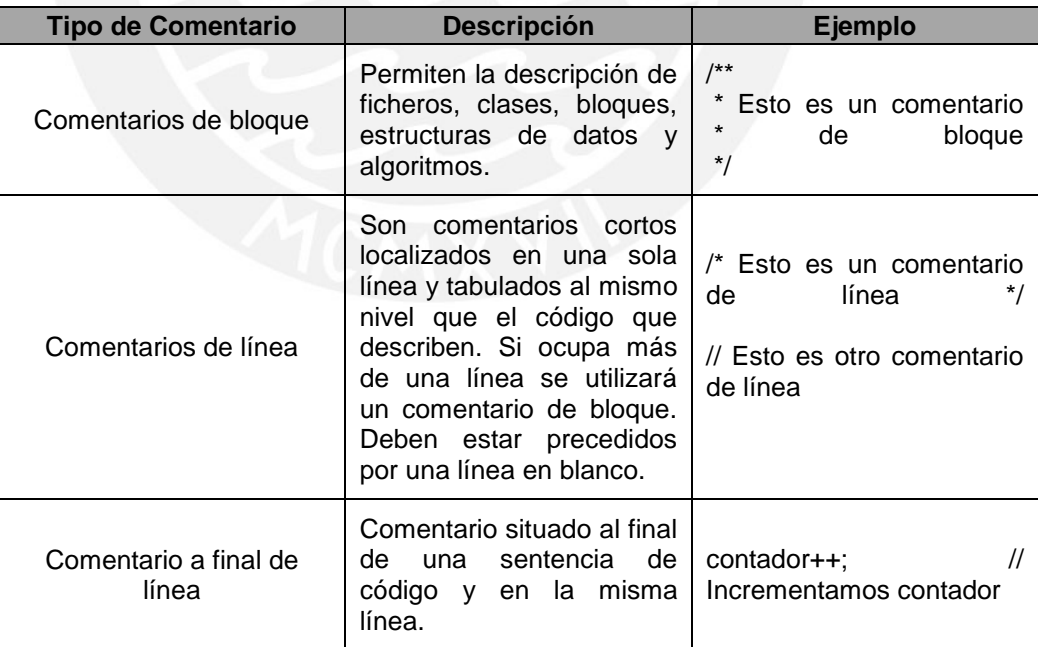

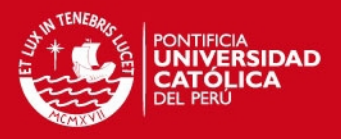

# **5 Prácticas de programación**

A continuación se presentan algunas buenas prácticas que se emplearán.

# **5.1 Sentencias**

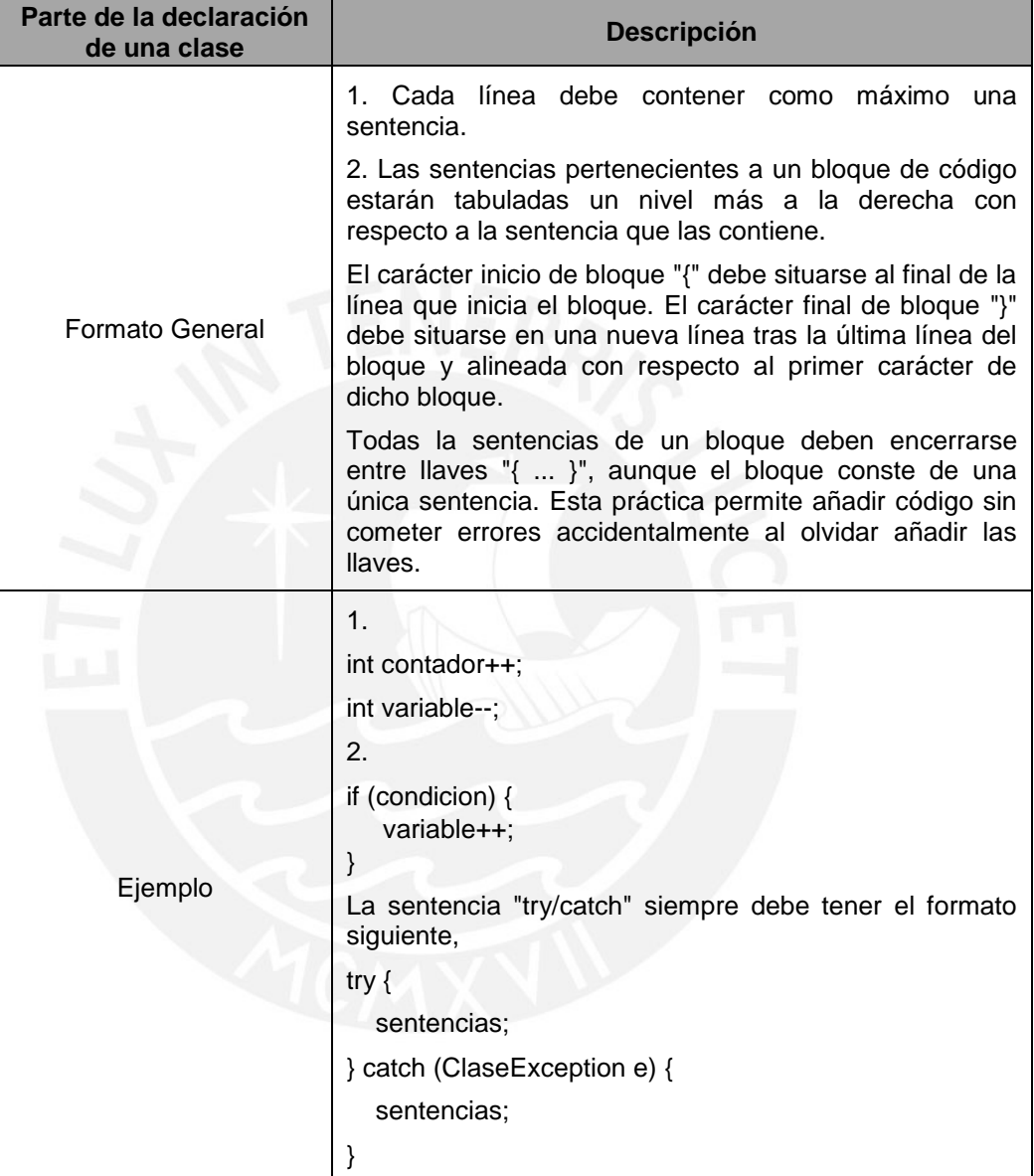

# **5.2 Paréntesis**

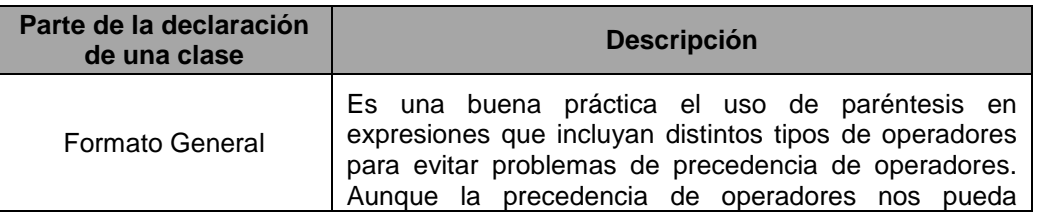

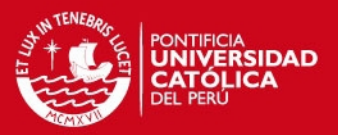

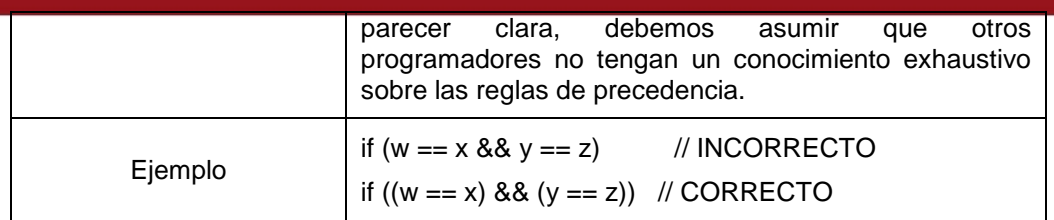

## **5.3 Valores de retorno**

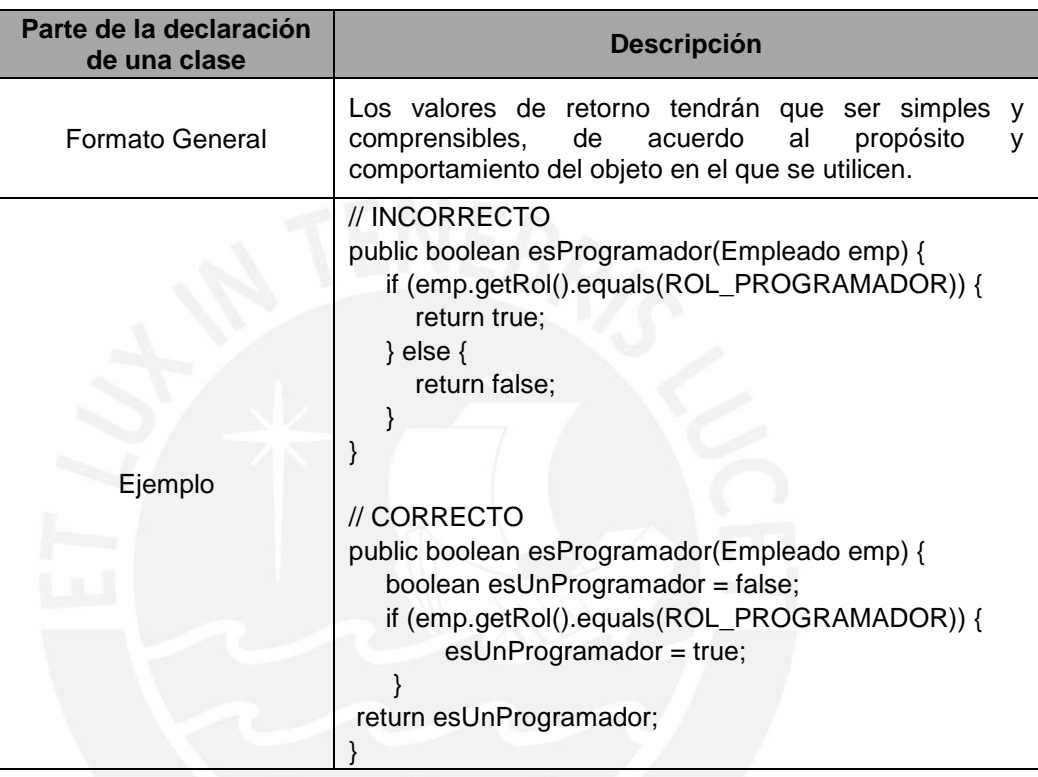

# **5.4 Expresiones en el operador condicional ternario**

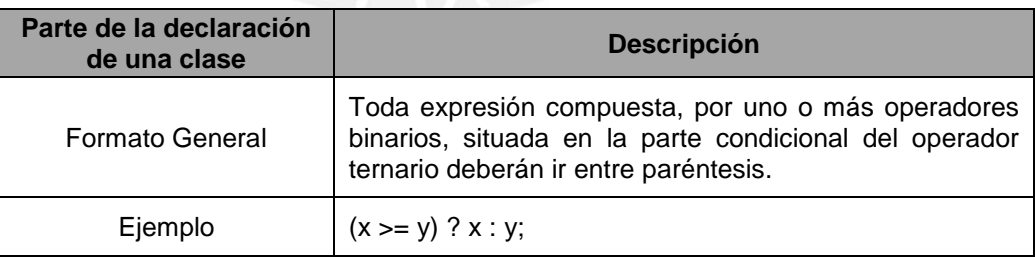

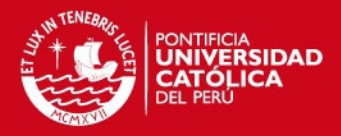

# **Anexo F: Plan de pruebas**

En este anexo se detalla el plan de prueba del software a desarrollar.

#### **4 Pruebas unitarias**

A continuación se detallan los casos de prueba, utilizando la técnica de clases de equivalencia.

# **4.1 Ingreso de usuarios**

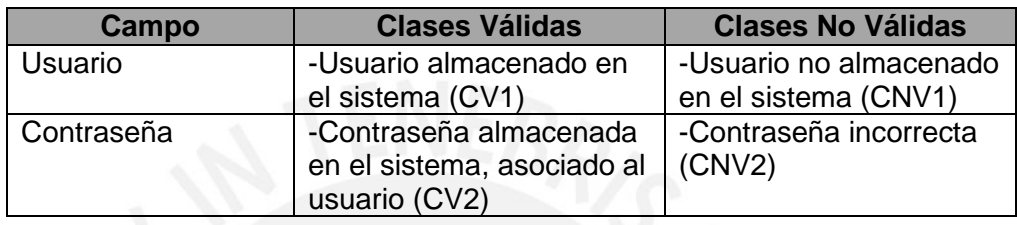

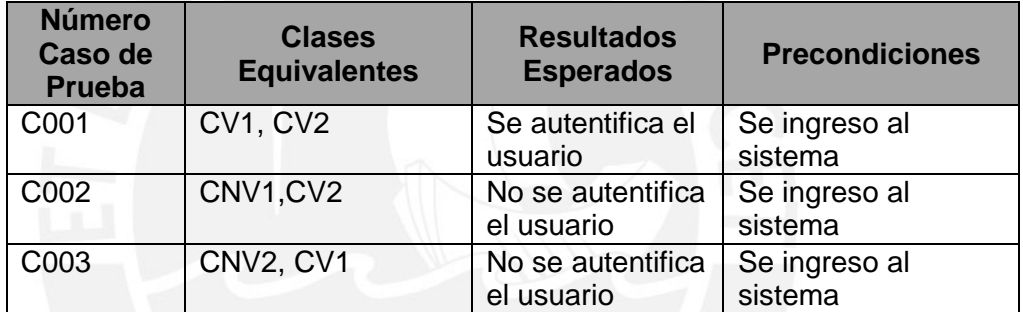

## **4.2 Creación de usuarios**

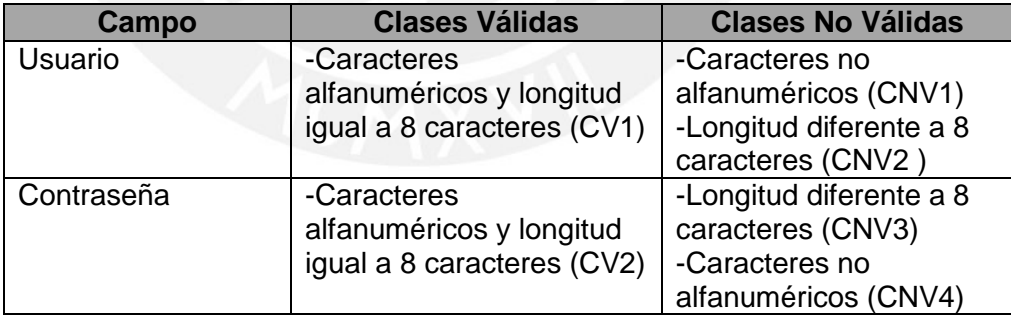

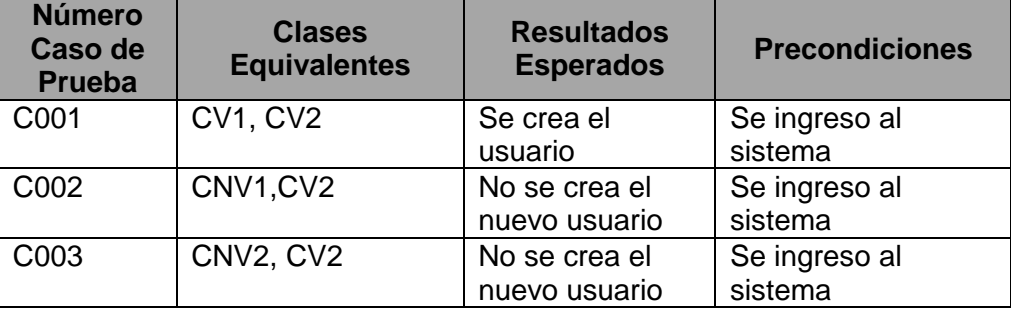

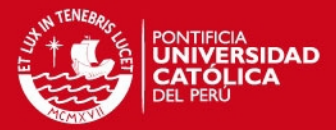

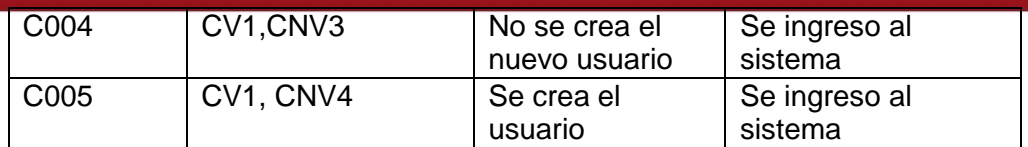

# **4.3 Mantenimiento de flujo de caja**

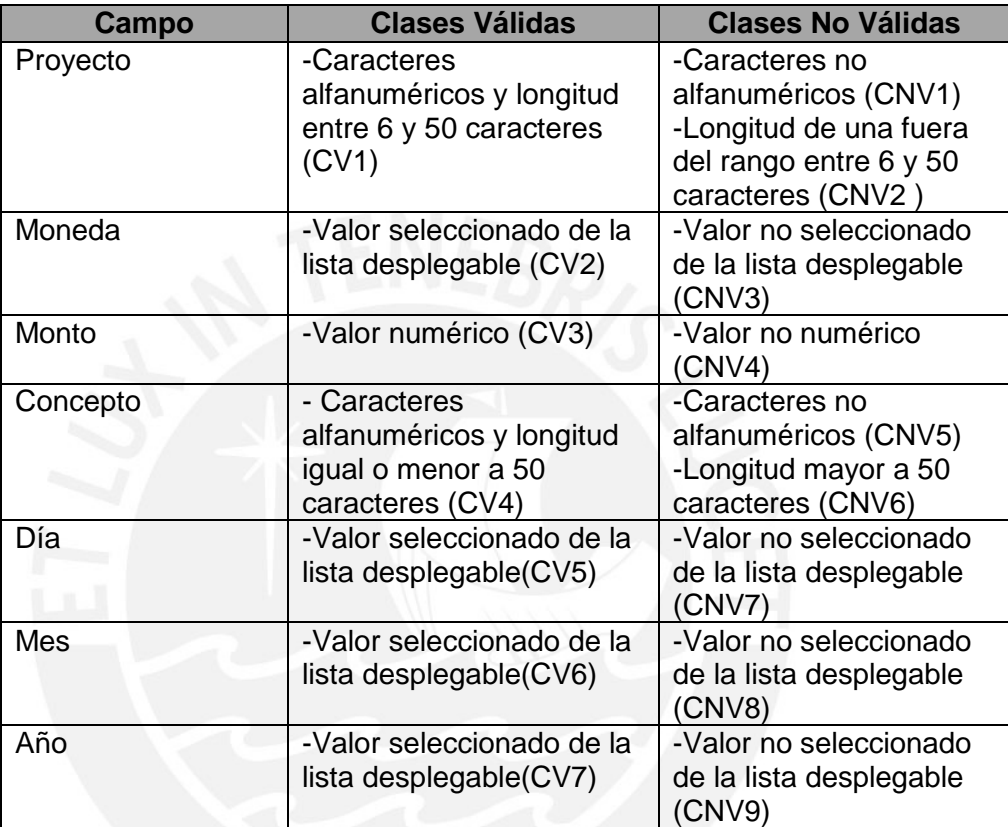

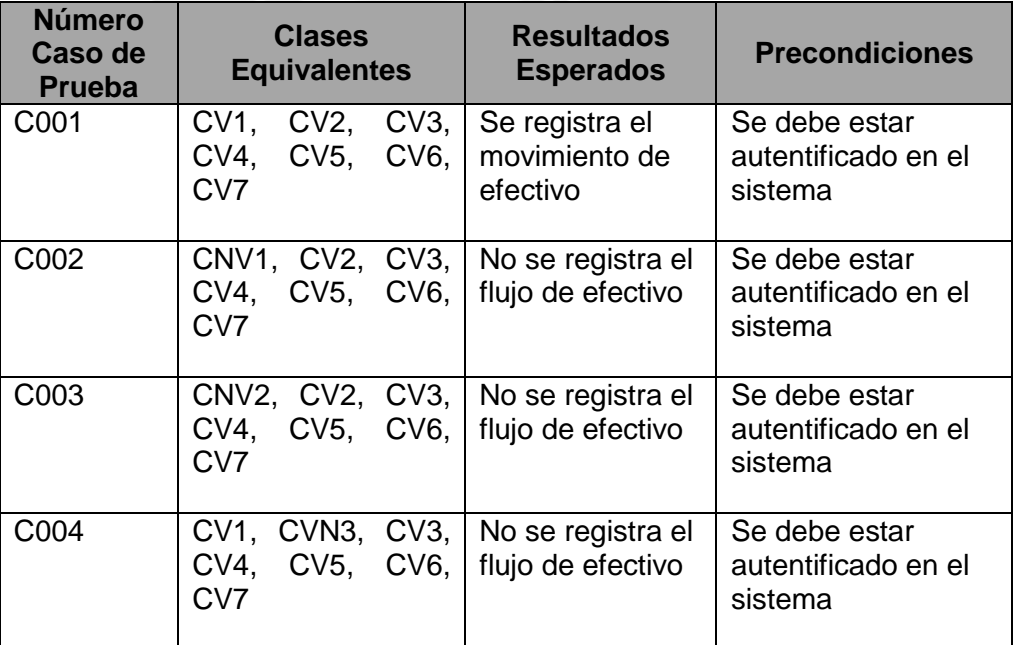

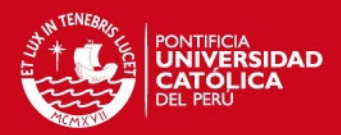

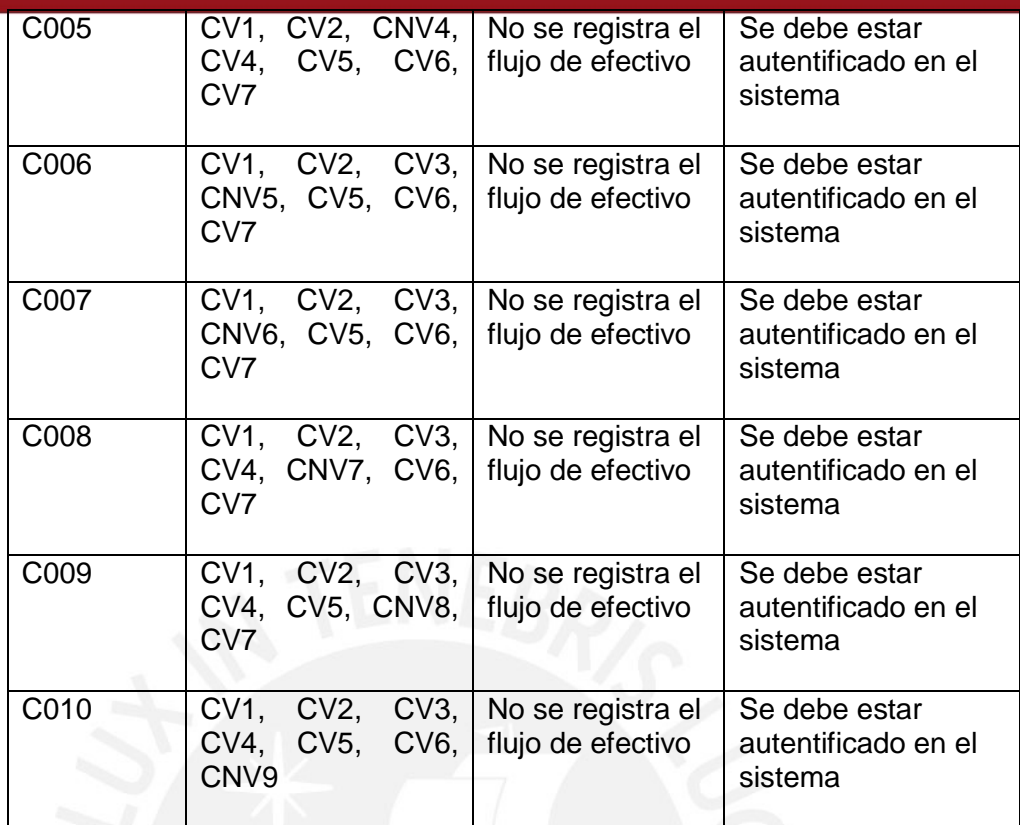

# **4.4 Mantenimiento de información SBS**

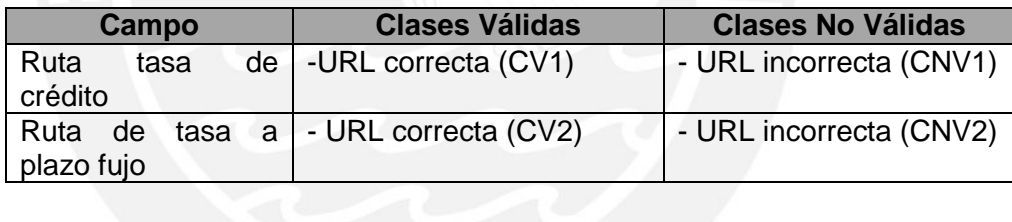

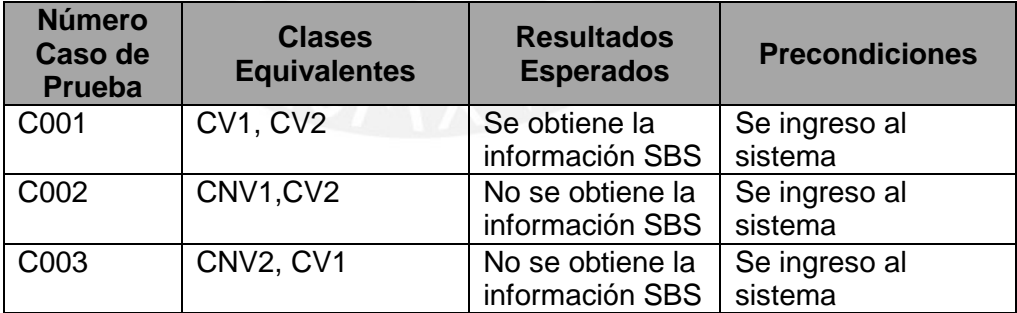

# **4.5 Comparación de fuentes de financiamiento**

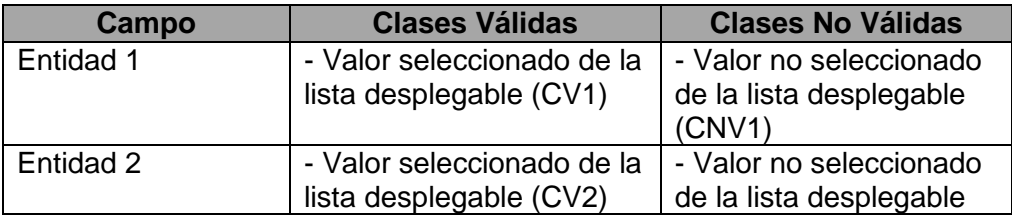

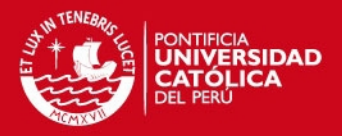

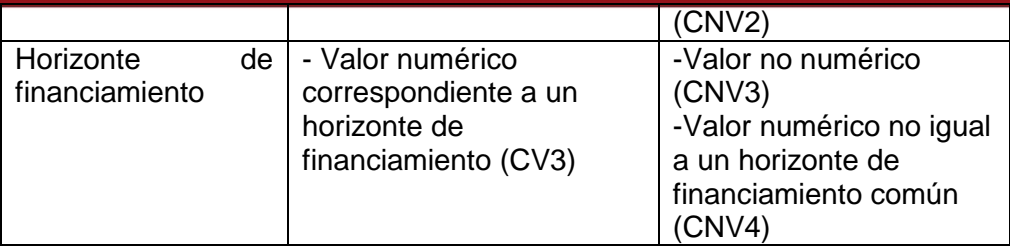

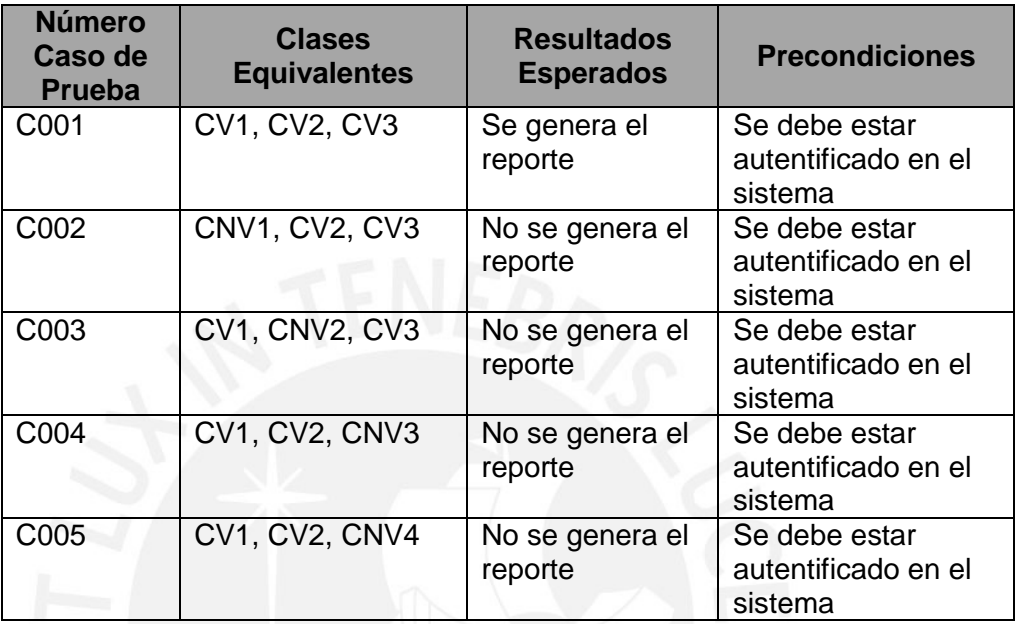

#### **4.6 Comparación de horizontes de financiamiento**

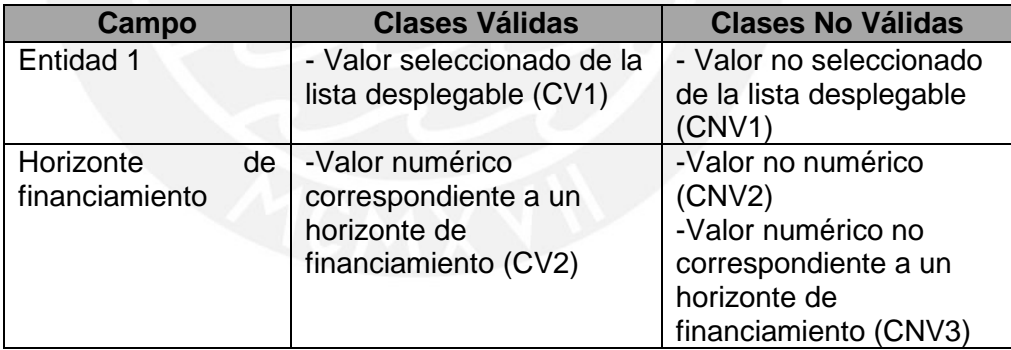

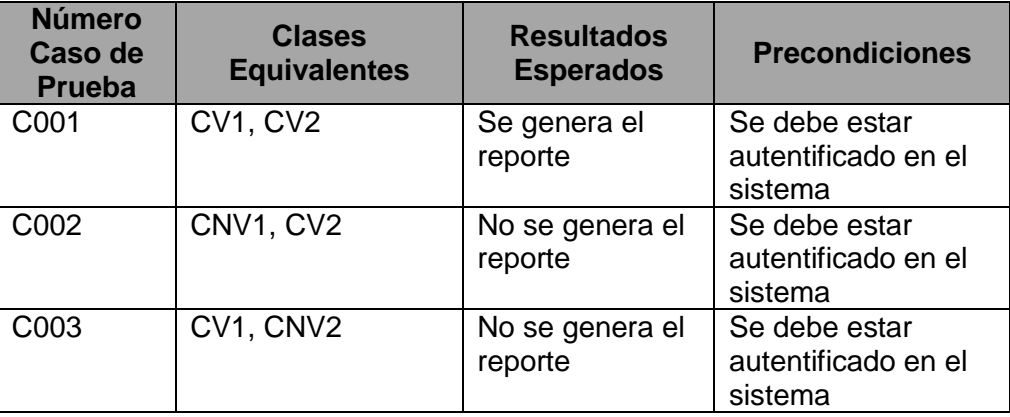

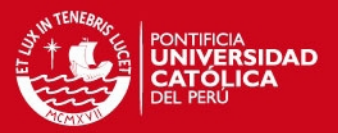

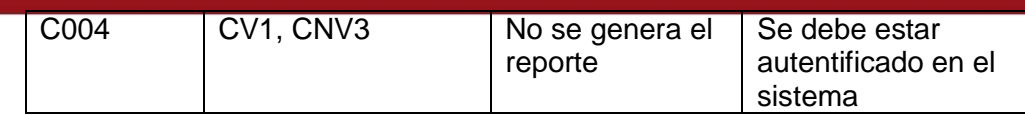

#### **5 Pruebas de integración**

Las pruebas de integración consisten en la prueba de las funcionalidades relacionadas. Se verificara la integridad de la interface entre las siguientes funcionalidades:

Mantenimiento de información SBS con:

- Generación de reporte de comparación de horizonte de financiamiento
- Generación de reporte de

Mantenimiento de flujo de caja con:

- Generación de reporte de comparación de horizonte de financiamiento
- Generación de reporte de

#### **6 Pruebas de sistemas**

Se concluye que la ejecución combinada de pruebas unitarias y pruebas de integración, se cubre la prueba total del software a desarrollar.